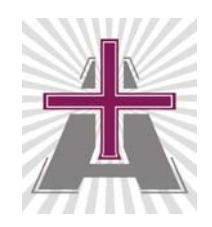

Confidentiality: Reference: Amen-TR-2005031102 Version: 2.0 Project:

A-MEN Technology Corporation

## 16K SIM Card

## Personalization Document

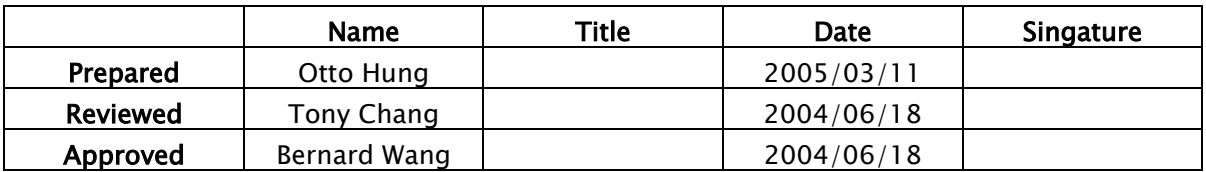

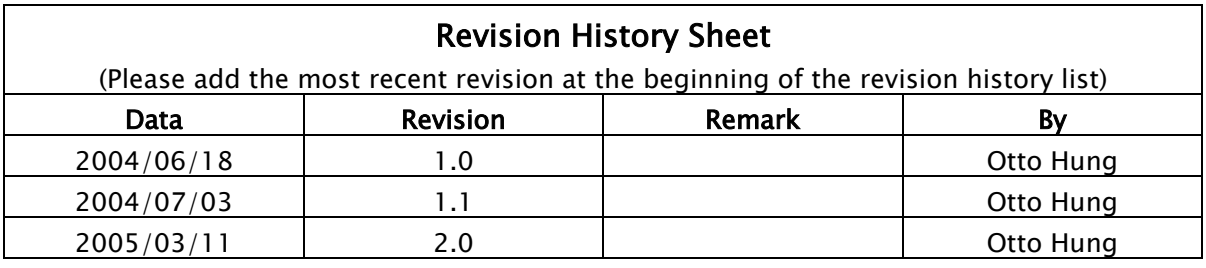

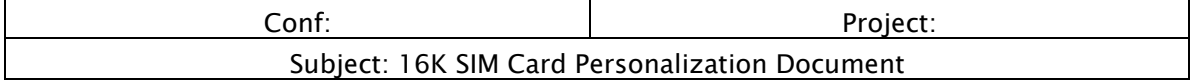

## **Contents**

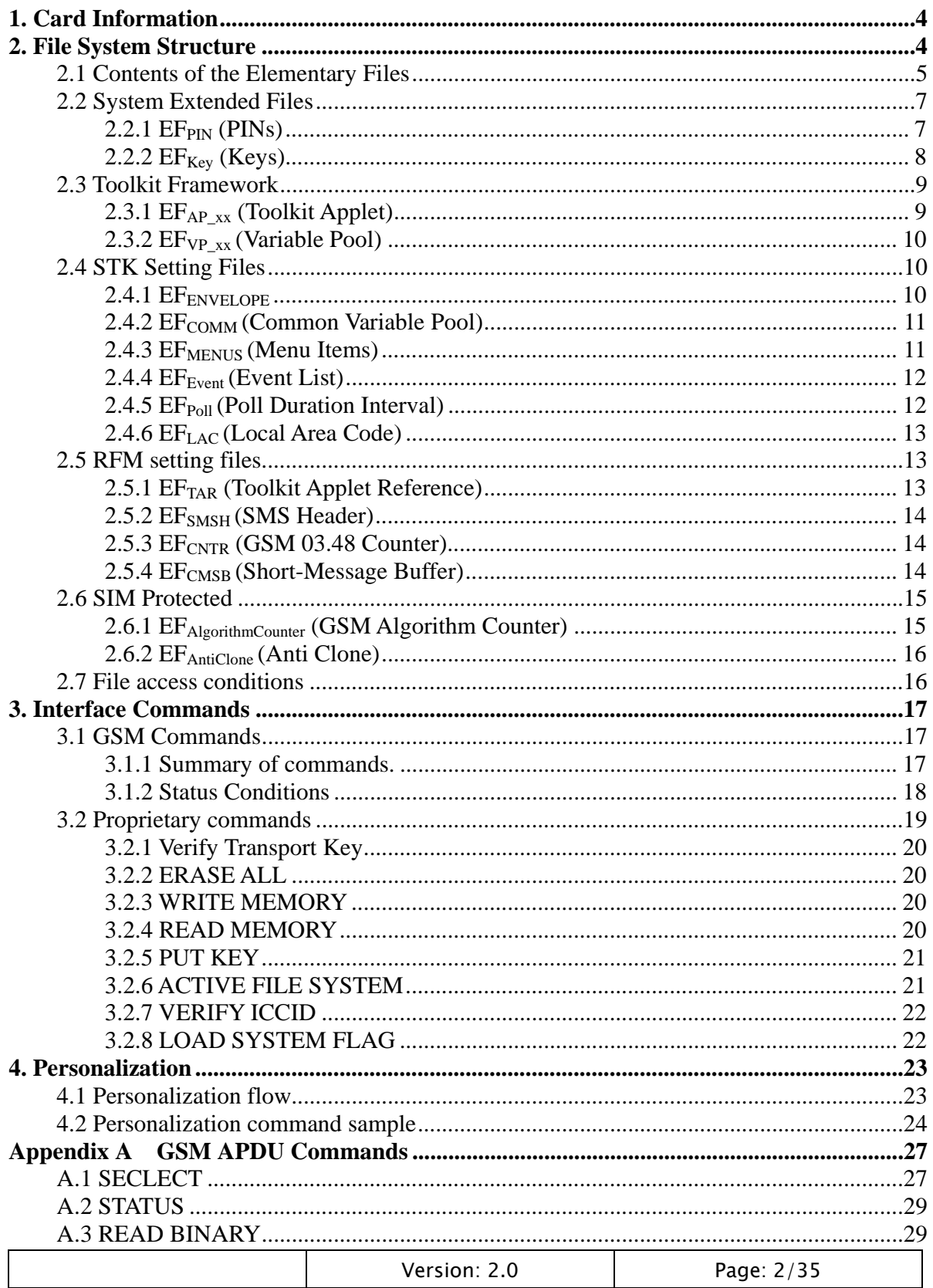

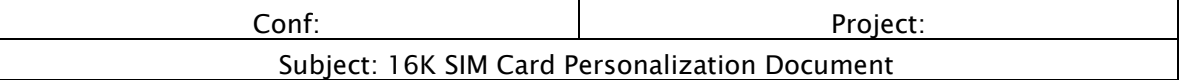

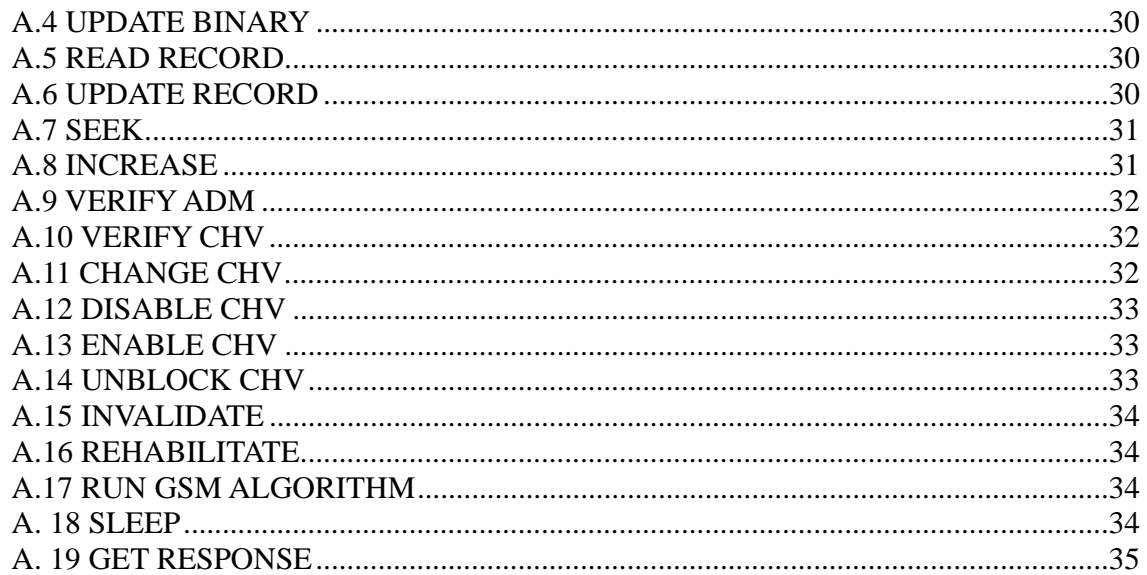

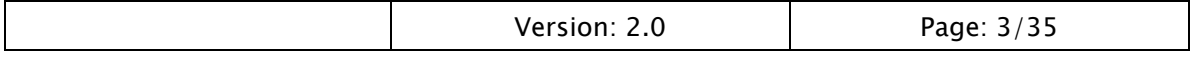

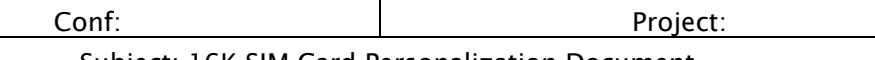

Subject: 16K SIM Card Personalization Document

# **1. Card Information**

Answer to Reset (ATR)

Default ATR value: 3B 34 11 00 6B CX 16 0Z

ATR data:

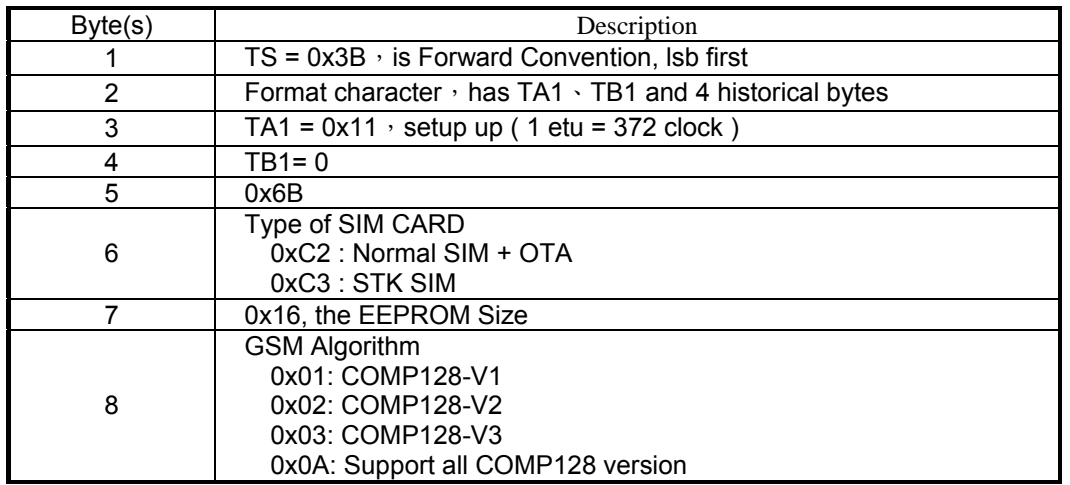

# **2. File System Structure**

The 16K OTA SIM Card files stored in MEMORY are organized in a hierarchical structure. Each file contains a header that indicates the structure and attributes of the file. The file may also contain a data body whose access is handled by the operating system and header information.

The file header generated by off-cards File System Generator. The File System generator also generates a Checksum that used to active the file system by ATCIVE FILE SYSTEM APDU command.

There are two types of files, Dedicated File (DF) and Elementary File (EF). A DF, similar to a "directory" in computer operating systems such as DOS or UNIX, is the "parent" of a group of DF's and/or EF's. A DF consists only of a header part. An EF, similar to a "data file" in computer operating systems, is composed of a header and a data body. Data organization of an EF can be "transparent", "linear fixed", or "cyclic". ISO 7816 defines another data organization called "linear variable", which is not used in GSM 11.11.

A transparent EF consists of a sequence of bytes. Data being read or updated are referenced by an address relative to the first byte of the file. Data length of the body is indicated in the header.

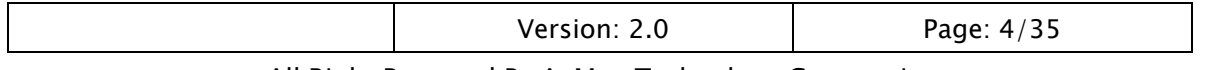

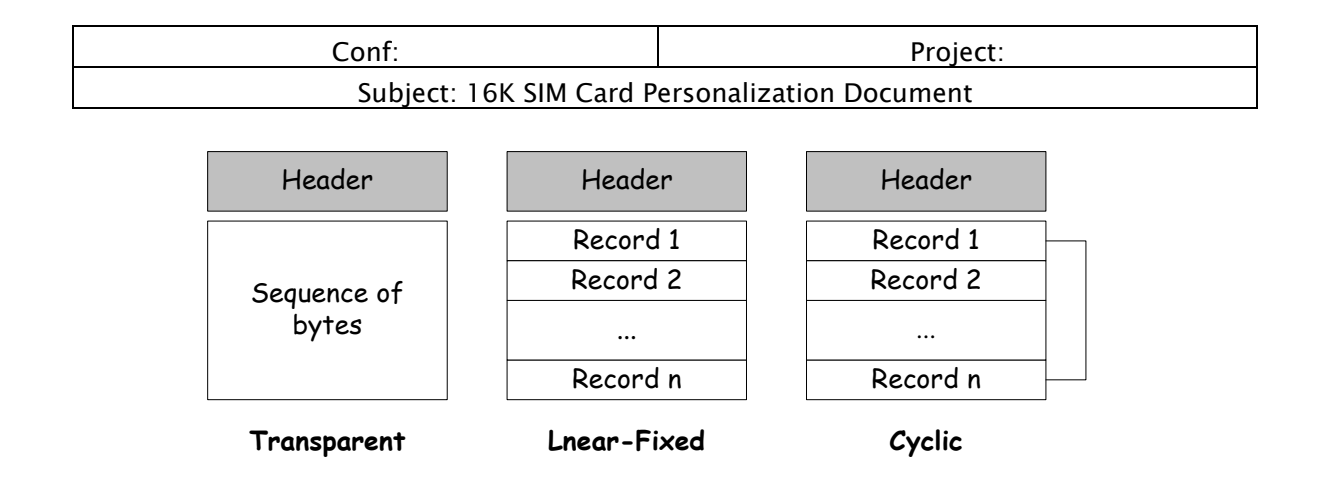

A linear fixed EF consists of a sequence of records of a same length. Data are accessed by record number instead of byte address. Record length and total number of records in a file are indicated in the header.

Cyclic EF is used for storing records of a same length in chronological order. Record storage is managed on a First-in-First-out (FIFO) basis. Each cyclic EF contains no more than 255 records, and each record contains no more than 255 bytes.

A Master File (MF) is the root directory (i.e., root DF) of an application. Using the SELECT command, each DF or EF under the tree can be accessed by its unique ID.

## **2.1 Contents of the Elementary Files**

This clause specifies the Elementary Files (EFs) for the GSM session defining access conditions, data items and coding. A data item is a part of an EF, which represents a complete logical entity.

An elementary file is composed of a header and a body part the structure of file is described in GSM 11.11. If EF has an unassigned valued, it may not be clear from the main test what the value should be. GSM 11.11 suggested contents of the EFs at pre-personalization. Referring to these contents, A-Men Technology Corporation 16K OTA SIM Card sets the default value of the EFs at pre-personalization.

 This annex suggests values the file contents at pre-personalization that referring from GSM 11.11 version 7.4.0 Release 1998 Annex D.

## **Files Description Value**

'2F E2' ICC identification operator dependant

'2F 05'\* Extended Language preference (this applies only to release 97 and later) 'FF … FF'

'6F 05' Language preference 'FF'

'6F 07' IMSI operator dependant

'6F 20' Ciphering key Kc 'FF… FF07'

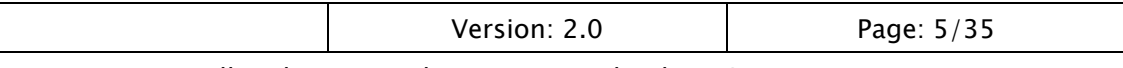

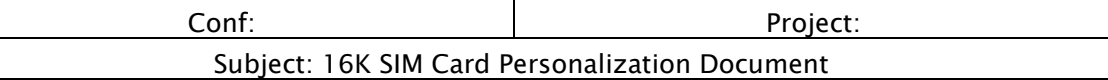

- '6F 30' PLMN selector 'FF … FF'
- '6F 31' HPLMN search period 'FF'
- '6F 37' ACM maximum value '000000'
- '6F 38' SIM service table operator dependant
- '6F 39' Accumulated call meter '000000'
- '6F 3E' Group identifier level 1 operator dependant
- '6F 3F' Group identifier level 2 operator dependant
- '6F 41' PUCT 'FFFFFF0000'
- '6F 45' CBMI 'FF … FF'
- '6F 46' Service provider name 'FF … FF'
- '6F 48' CBMID 'FF … FF'
- '6F 49'\* Service Dialing Numbers 'FF … FF'
- '6F 74' BCCH 'FF … FF'
- '6F 78' Access control class operator dependant
- '6F 7B' Forbidden PLMNs 'FF … FF'
- '6F 7E' Location information 'FFFFFFFF xxFxxx 0000 FF 01'
- '6F AD' Administrative data operator dependant
- '6F AE' Phase identification '02'
- '6F 3A' Abbreviated dialing numbers 'FF … FF'
- '6F 3B' Fixed dialing numbers 'FF … FF'
- '6F 3C' Short messages '00FF … FF'
- '6F 3D' Capability configuration parameters 'FF … FF'
- '6F 40' MSISDN storage 'FF … FF'
- '6F 42' SMS parameters 'FF … FF'
- '6F 43' SMS status 'FF … FF'
- '6F 44' Last number dialed 'FF … FF'
- '6F 4A' Extension 1 'FF … FF'
- '6F 4B' Extension 2 'FF … FF'
- '6F 4C'\* Extension 3 'FF … FF'
- '6F 4D'\* Barred dialing numbers 'FF … FF'
- '6F 4E'\* Extension 4 'FF … FF'
- \*Phase 2+ files

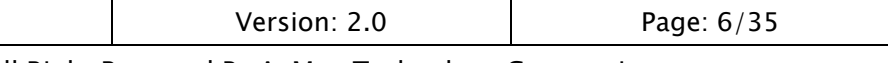

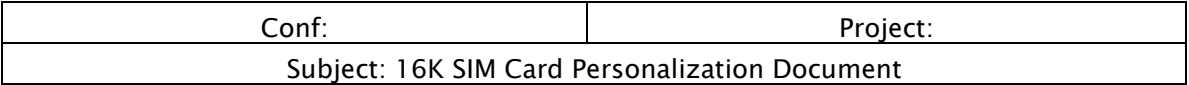

The detail file structure and access description please refer to GSM 11.11.

# **2.2 System Extended Files**

There are two system extended files of 16K OTA SIM Card, which  $EF_{PIN}$  '2FE5' and  $EF_{\text{Kev}}$  '2FE6', that to contain the CHVs, ADMs, Ki and OTA Keys.

## **2.2.1 EF<sub>PIN</sub>** (PINS)

 This file contains the Keys with 16K OTA SIM that is under MF '3F00'. The size of this file by default is 96 bytes with 8 records that contain CHV1, CHV2, PUK1, PUK2, and ADMx for GSM.

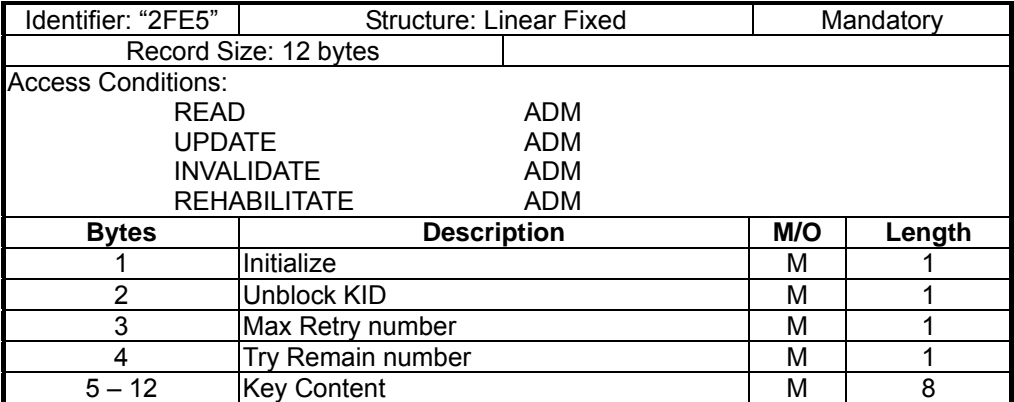

The Key Identifier index, same as the Record Number on file

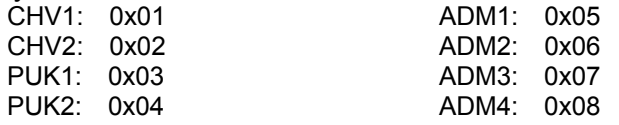

### − **Initialize**

Value 0x01 used to specify this PIN is active.

## − **Unblock KID**

Indicated the Key Identifier of the unblock key.

## − **Maximum Retry Number**

Indicated the number of Key verify retry.

## − **Try Remain Number**

Indicated the number of remain Key verify.

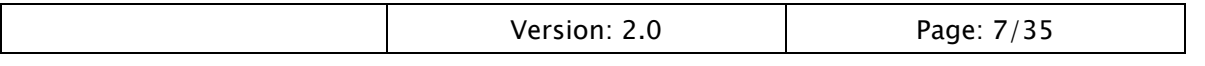

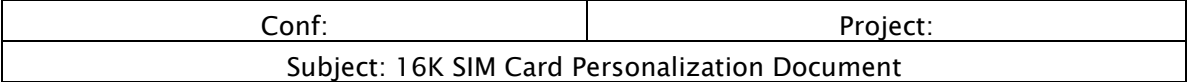

## 2.2.2 EF<sub>Key</sub> (Keys)

 This file contains the Ki for GSM authentication and OTA's Authentication Keys Kid.

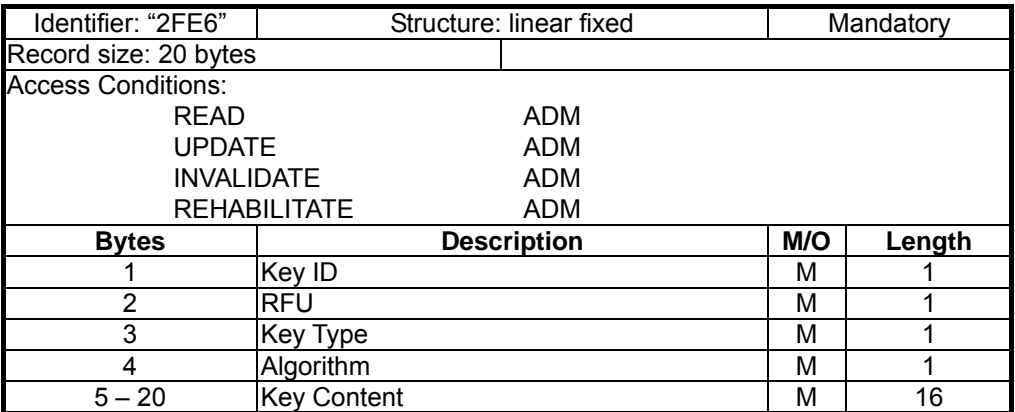

### **- Key Identifier**

Specifies the Key identifier of key, for GSM network the key ID of Ki shall be 0x00.

### **- Key Type**

Contents:

This field used to specify this key Type, in this version, that COS only supported DES, Triple-DES, and COMP128-X Key.

## Coding:

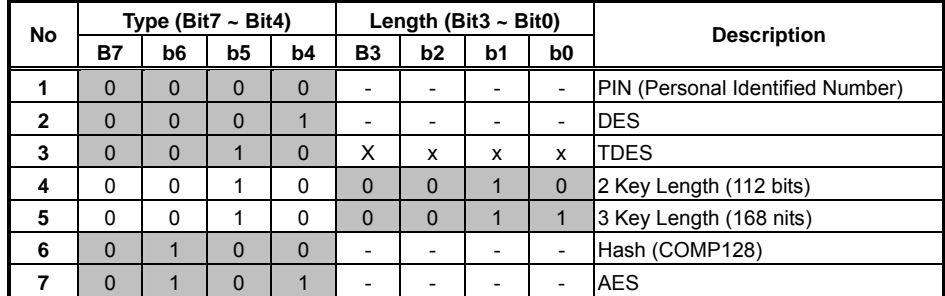

## **- Algorithm**

Contents:

This field used to specify what the cryptographic algorithm could run. Coding:

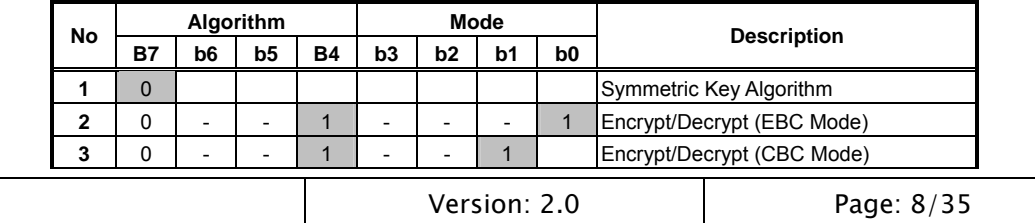

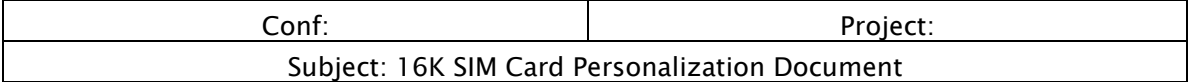

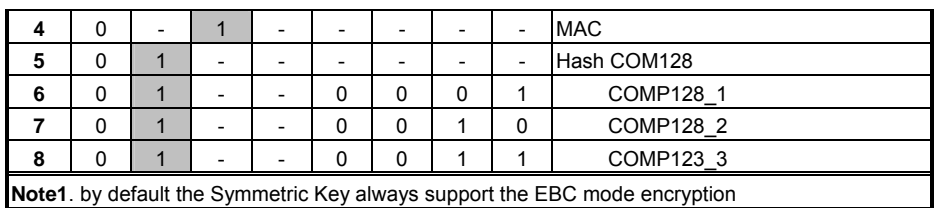

## **2.3 Toolkit Framework**

 The Toolkit Framework uses two files to store the toolkit applet, one is SAT Command script, coded **"6Fxx"**, and another is its special variables, coded **"4Fxx"**. Each different type of toolkit applet has its corresponding Applet File Identifier, Applet FID. All of Applet files shall be created under DF\_APPLES **"7F0A"**. For reduce the file system space, when one applet has no its own variable, that shall not create variable pool space.

 The SAT Commands has fixed command format for each different SAT Command. There are three type of variable object can be used in each SAT command, one is Common variable, one is Applet Variable, another is Edit variable. Each type of variable has its own Pool and different capabilities. For detail see the document SAT Command Format.doc.

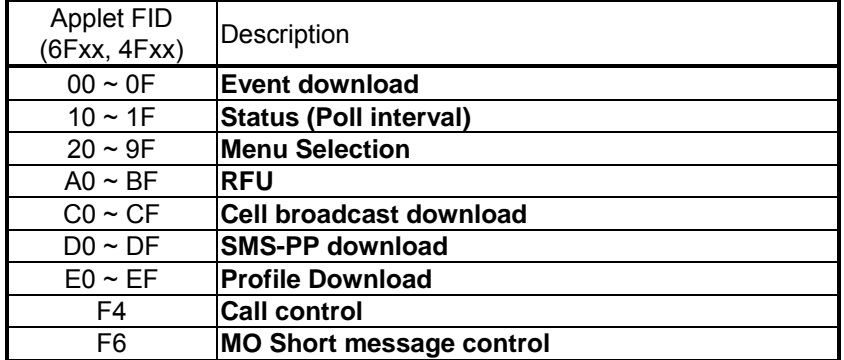

Toolkit Applet Identifier

## **2.3.1 EFAP xx (Toolkit Applet)**

 A Toolkit Applet is a set of SAT Command, called **Script**. A SAT Command was coded LV format, each command have its fixed value format, for detail see SAT Command Format.doc.

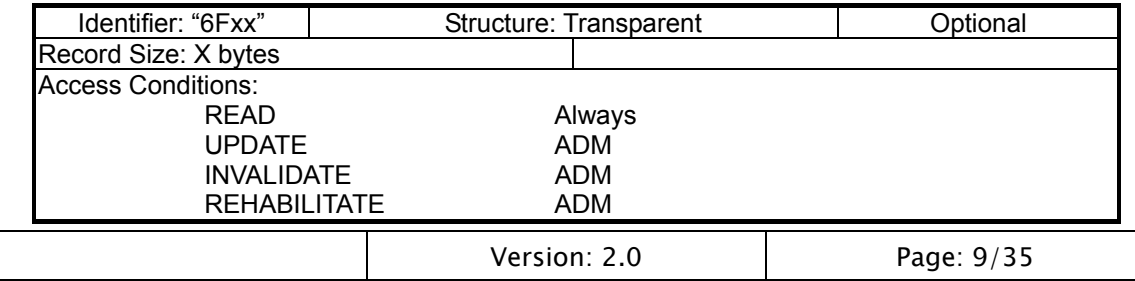

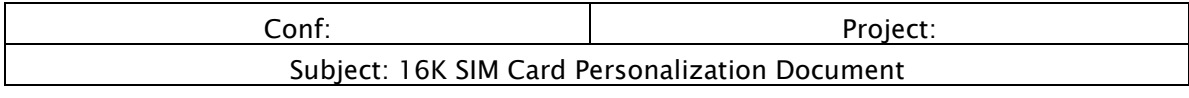

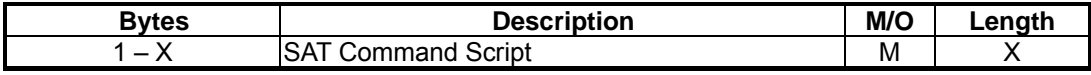

## **2.3.2 EF<sub>VP</sub>** xx (Variable Pool)

This file used to store the Applet's special variables, called **Applet Variable Pool**. Any variable in this pool can store a new value with length less than old value.

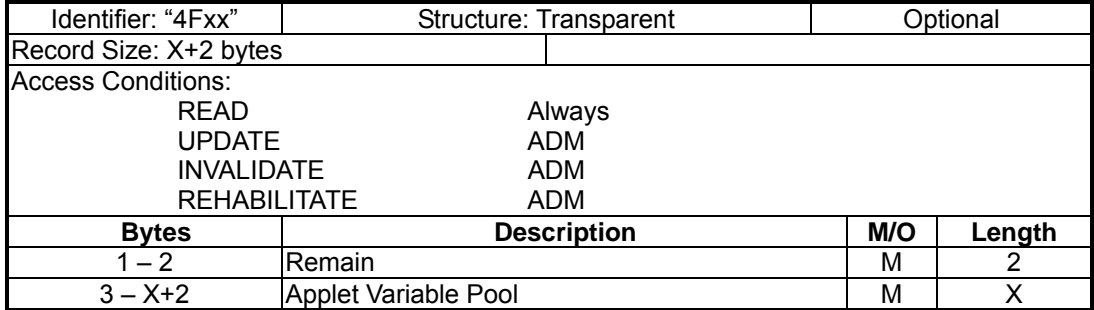

# **2.4 STK Setting Files**

 There are some files to support Toolkit Framework to register framework capability, e.g. supported Event List, duration interval of Poll, and Toolkit applet menus. To support RFM applet, include COS, there are some files had been created in PERSO Phase. RFM, Remote File Management, can be update file content via Over the Air, OTA. All setting file are stored in DF\_STK **"7F0E"** under the MF, Master File "**3F00"**.

## **2.4.1 EFENVELOPE**

This file used to store the ENVELOPE BER-TLV contains which received form ME. This buffer is also used to keep the Proactive Command when the FETCH Command not present.

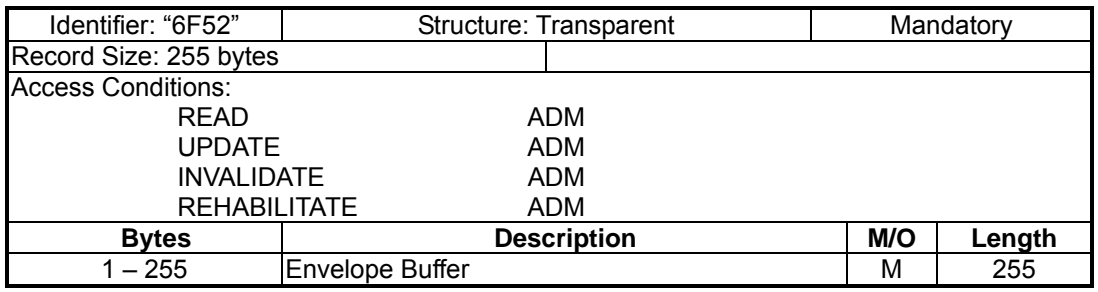

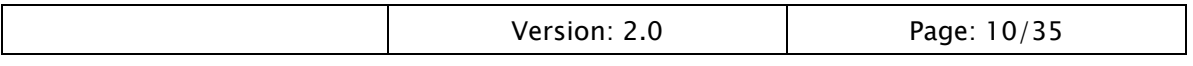

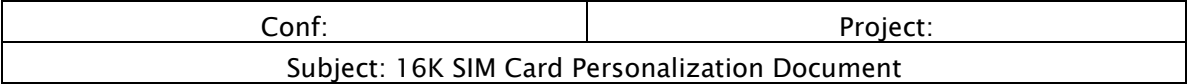

## 2.4.2 EF<sub>COMM</sub> (Common Variable Pool)

This file used to store the Common Variable. The variable Identifier must from '01' to '80'. All variable in this pool can not be change. All applets can access this pool when its triggered.

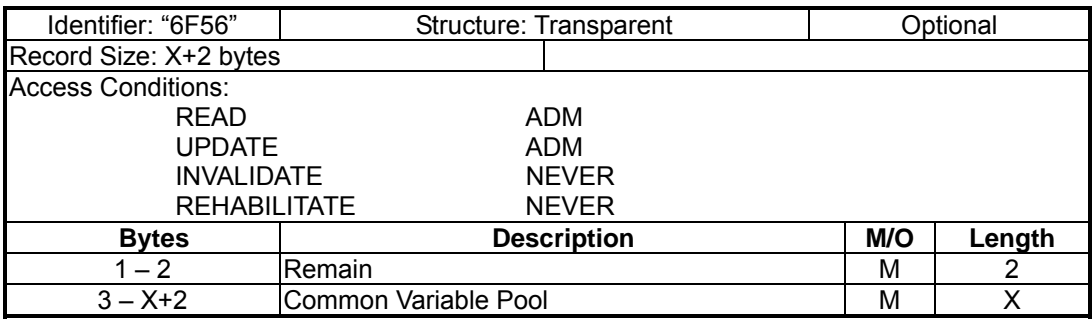

## **2.4.3 EF<sub>MENUS</sub> (Menu Items)**

This file contains Menu Items of SETUP-MENU proactive command.

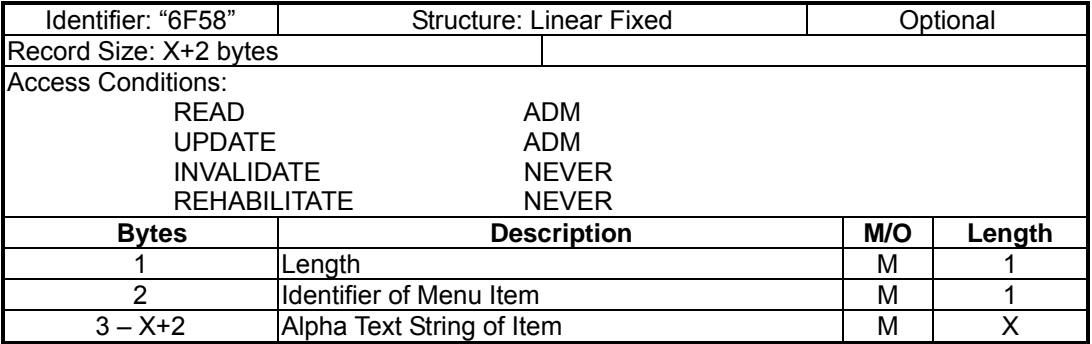

### **- Length**

When length is not zero then indicates this record is available. Otherwise, that is to specify the length of text string plus 1 for Identifier of Menu Item.

## **- Identifier of menu item**

The identifier is a single byte between 0x20 and 0x9F. Each item shall have a unique identifier within this file. The identifier is also used to specify the corresponding toolkit applet file of SAT command script.

## **- Text String of Item**

The text string is coded in the same way as the alpha identifier of  $EF_{ADN}$ . Any unused bytes at the end of the value part shall be coded 0xFF.

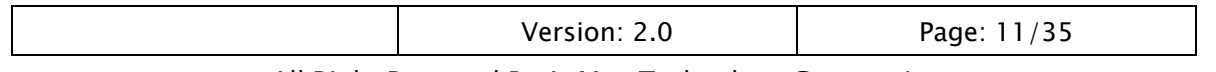

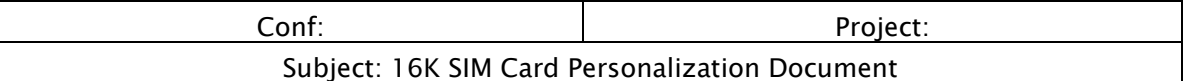

## 2.4.4 EF<sub>Event</sub> (Event List)

This file contains all Transparent Files contents shall be updated by selected Phone number.

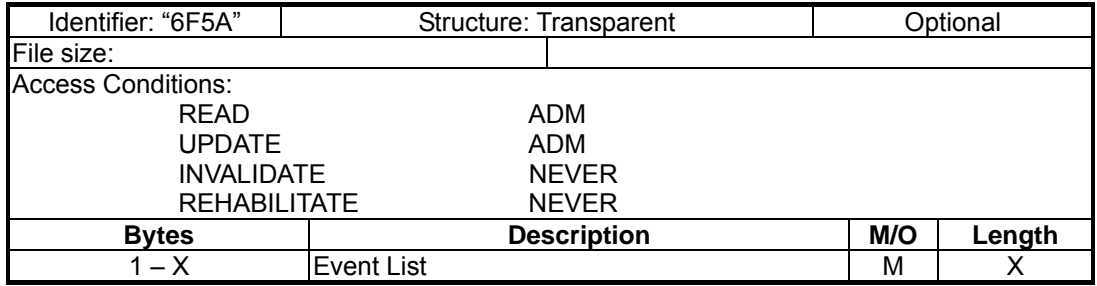

## **- Event List**

A list of events of variable length. Each byte in the list defines an event. Each event type shall not appear more the one within the list.

- $'00'$  = MT Call
- $\blacksquare$  '01' = Call connected
- $\Box$  '02' = Call disconnected
- $\Box$  '03' = Location status
- $\blacksquare$  '04' = User activity
- $\Box$  '05' = Idle screen available
- '07' = Language selection

## **2.4.5 EFPOII (Poll Duration Interval)**

This file contains all Transparent Files contents shall be updated by selected Phone number.

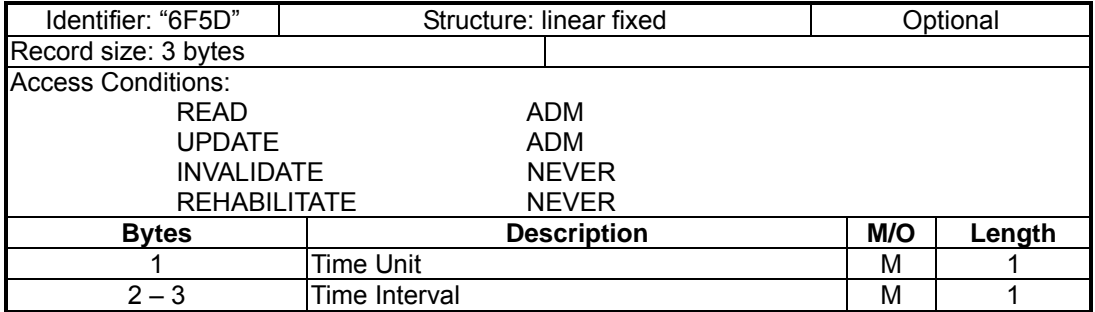

**- Time Unit** 

Used Time unit; minutes, seconds or tenths of seconds.

## **- Time Interval**

The length of time required, expressed in units. The range is from 1 unit to 255 units.

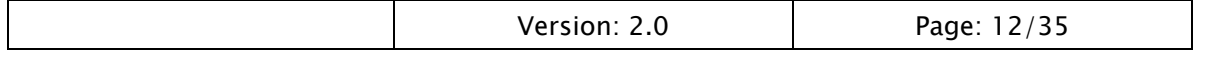

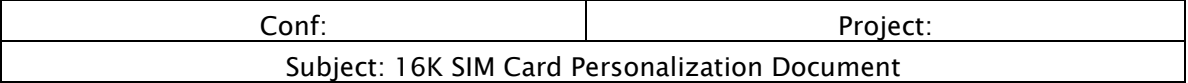

## **2.4.6 EFLAC (Local Area Code)**

This file contains Local Area String with map to LAC (Local Area Code) in Local Informal. That is provide by PROVIDE LOCAL INFORMATION SAT command. It is allow usedr to change

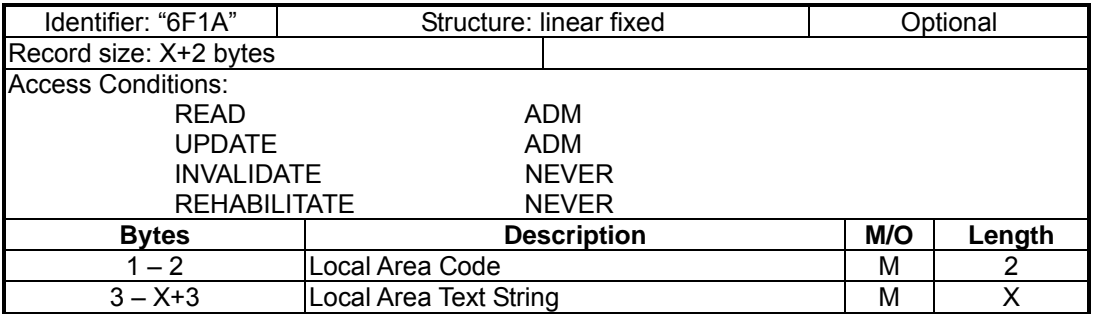

### **- Local Area Code**

The Local Area Code with coding as Local Information on GSM 11.14.

**- Local Area Text String** 

The text string for Local Area .

## **2.5 RFM setting files**

There are some administrative data the OTA has to keep track of. To store the information a set of elementary files is defined. The structure and contents is described below. All elementary file are stored in DF\_RFM **'7F0E'** under the MF, Master File **'3F00'**.

## **2.5.1 EF<sub>TAR</sub> (Toolkit Applet Reference)**

The file contains the Toolkit Application Reference values that the OTA listens to. Incoming 03.48 messages that do not contain a TAR value listed in any of the records of this file is discarded.

| Identifier: "6F01"        | Structure: linear fixed | Mandatory |  |             |
|---------------------------|-------------------------|-----------|--|-------------|
| Record size: 3 bytes      |                         |           |  |             |
| <b>Access Conditions:</b> |                         |           |  |             |
| <b>READ</b>               | AWLAYS                  |           |  |             |
| <b>UPDATE</b>             | <b>ADM</b>              |           |  |             |
| <b>INVALIDATE</b>         | <b>ADM</b>              |           |  |             |
| <b>REHABILITATE</b>       | <b>ADM</b>              |           |  |             |
| <b>Bytes</b>              | <b>Description</b>      | M/O       |  | Length      |
|                           | Version: 2.0            |           |  | Page: 13/35 |

All Right Reserved By A-Men Technology Corporation

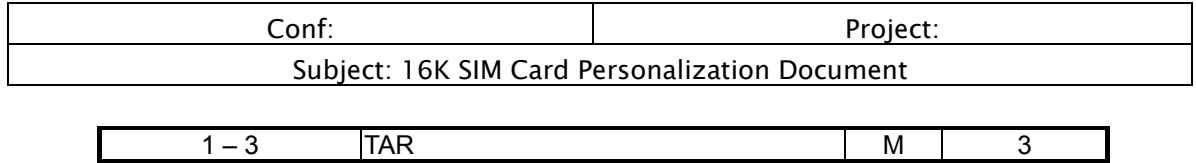

## 2.5.2 EF<sub>SMSH</sub> (SMS Header)

This EF<sub>SMSH</sub> file contains the Header information of the SMS\_SUBMIT command. That used to send the Proof of Precept of 03.48 command packet.

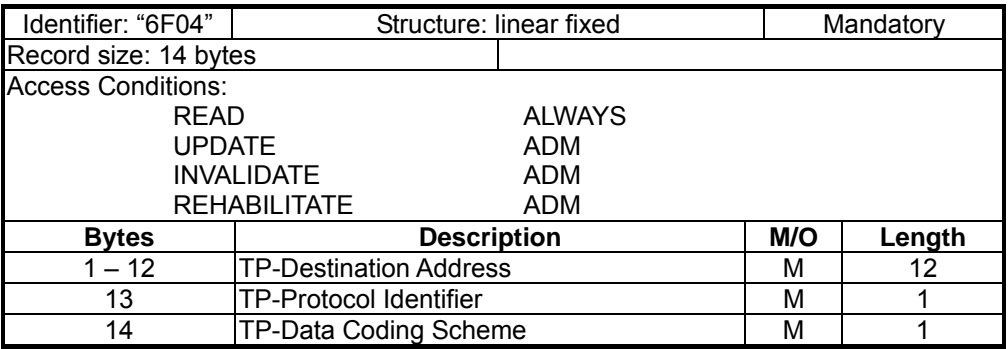

## **- TP-Destination Address**

As defined of SM-TL address fields in the GSM 03.40. Unused bytes set to 0xFF.

**-** TP-Protocol Identifier, TP-Data Coding Scheme AS defined in the GSM 03.40.

## **2.5.3 EFCNTR (GSM 03.48 Counter)**

This file contains the GSM 03.48 OTA Command Package counter.

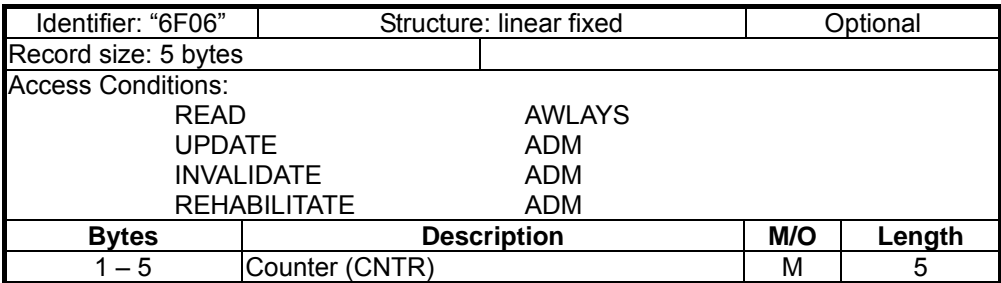

## **2.5.4 EFCMSB (Short-Message Buffer)**

This  $EF_{CSMB}$  file is the buffer of the OTA framework.

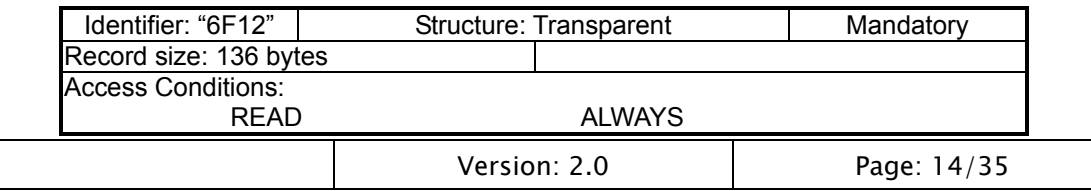

Conf: Project: Subject: 16K SIM Card Personalization Document

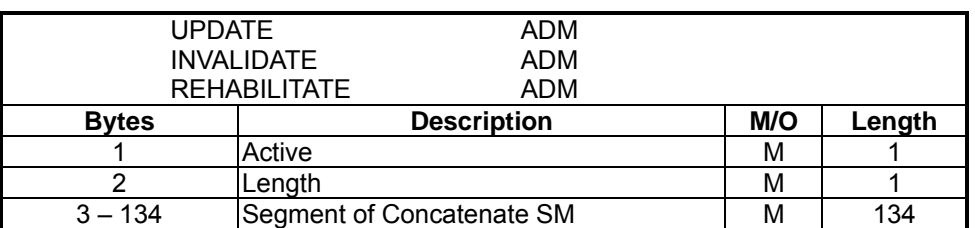

#### **- Active**

Indicates this record is active.

#### **- Length**

Indicates the length of concatenate short message segment.

### **- Segment of Concatenate SM**

This field stores the partial contain of the concatenate short message. In the case of uncompressed 8-bit data, the maximum length of the short message within the TP-UD field is 134 Bytes.

## **2.6 SIM Protected**

To protect the SIM , there are two mechanisms provide by A\_MEN SIM Card.

One is the RUN GSM ALGORITHM Counter, if the EF\_AlgorithmCounter has exist, that every time the RUN GSM ALGORITHM is sent then the counter had reduce one. If the counter is zero the SIM card will block.

Another is Anti-Clone, when EF\_AntiClone has exist and between two RUN GSM ALGORITHM has some same bytes, then the counter will reduce one. When this counter is zero then this SIM card will block. Two elementary files are stored in DF GSM '7F20' under the MF, Master File '3F00'.

## **2.6.1 EFAlgorithmCounter (GSM Algorithm Counter)**

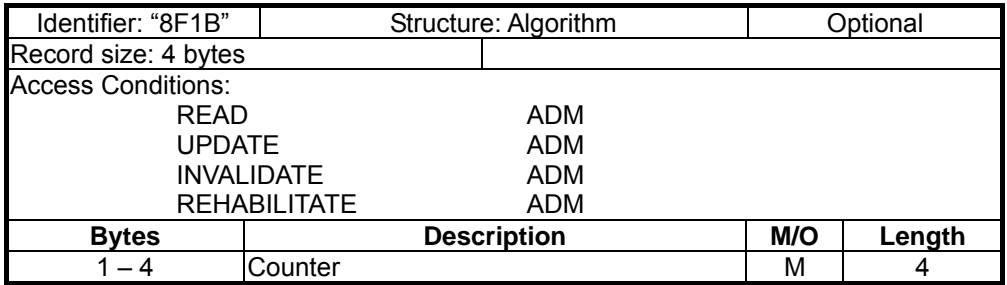

This file contains remain number to run the GSM Algorithm. While

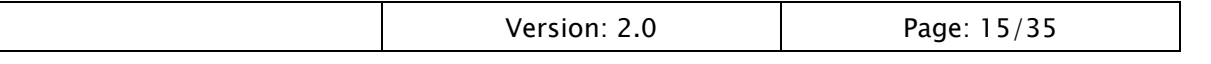

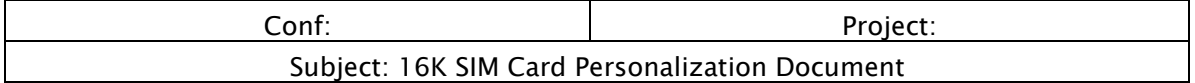

## **2.6.2 EFAntiClone (Anti Clone)**

This EF<sub>AntiClone</sub> file is the counter and buffer of Anti Clone of RUN GSM ALGORITHM. While the random have 10 Bytes same as previous Random number the counter

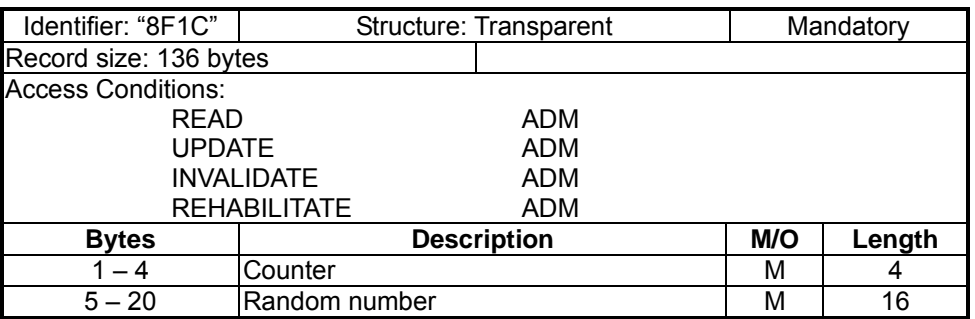

## **- Counter**

Indicates the remain number of Anti Clone counter.

## **- Random number**

This field stores the random of previous RUN GSM ALGORITHM command.

# **2.7 File access conditions**

All files protected by certain access conditions for different commands. Every file has its own specific access condition for each command. The relevant access condition of the last selected file shall be fulfilled before the requested action can take place.

For the command SEEK the same access condition is valid as set for the command READ. For the commands SELECT and STATUS the access conditions for the commands READ, UPDATE, DOWNLOAD, INVALIDATE and REHABILITATE are specified for each file. The DOWNLOAD access condition allows remote management by Over the Air (OTA). The access right shall specify to ADMx for operator controlled.

The access condition levels which are not hierarchical are defined in the following table:

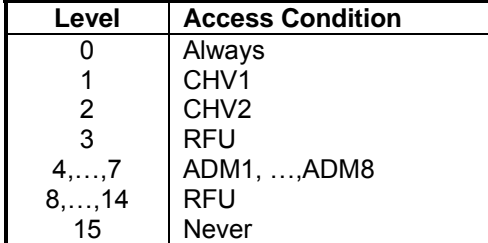

**Always:** Access is granted at all times requested

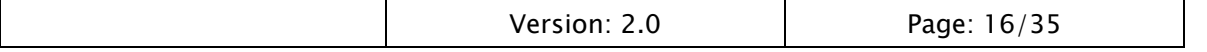

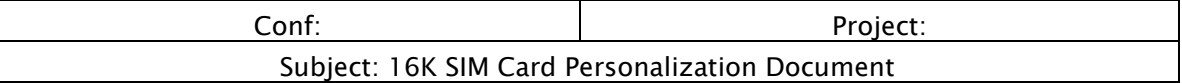

**CHV1** (=Card Holder Verification 1):

One of the following three conditions has to be fulfilled in order to get access:

- the CHV1 value has already been verified during the current session
- the CHV1 is Disable able.
- the CHV1 has been successfully UNBLOCKed

**CHV2** (=Card Holder Verification 2):

One of the following two conditions has to be fulfilled in order to get access:

- the CHV2 value has already been verified during the current session
- the CHV2 has been successfully UNBLOCKed

**ADMx:** This access condition can be used on a proprietary basis in agreement between the network operator and the SIM manufacturer.

**NEVER** Access from outside the 16K OTA SIM Card is granted at no time. Only the SIM internally is allowed to access this item.

# **3. Interface Commands**

To execute the command of 16K OTA SIM Card by used Application Protocol Data Units (APDUs) which transmission protocol T=0. The command APDU has format (CLA, INS, P1, P2, P3, [data]), and the response APDU has format ([data], SW1, SW2). Coding of the class (CLA), instruction (INS) and status words (SW1, SW2) are fully compliant with the GSM 11.11.

# **3.1 GSM Commands**

Except the Normal GSM Commands, the16K OTA SIM Card extended a VERIFY ADM command. The detail description of these APDU command introduce in **APPENDIX A**.

## **3.1.1 Summary of commands.**

| Command                        | <b>CLA</b> | <b>INS</b>   | P <sub>1</sub> | P <sub>2</sub> | P <sub>3</sub> | <b>Data</b><br>S/R |
|--------------------------------|------------|--------------|----------------|----------------|----------------|--------------------|
| SELECT <sup>#</sup>            | 'AO'       | AA'          | '00'           | '00'           | $^{\circ}02'$  | S/R                |
| <b>STATUS#</b>                 | 'AO'       | F2'          | '00'           | '00'           | length         | R                  |
|                                |            |              |                |                |                |                    |
| <b>READ BINARY</b> #           | 'AO'       | 'B0'         | offset high    | offset low     | length         | R                  |
| <b>UPDATE BINARY</b> #         | 'AO'       | 'D6'         | offset high    | offset low     | length         | S                  |
| <b>READ RECORD<sup>#</sup></b> | 'AO'       | B2'          | rec NO.        | mode           | length         | R                  |
| UPDATE RECORD <sup>#</sup>     | 'A0'       | 'DC'         | rec NO.        | mode           | length         | S                  |
|                                |            | Version: 2.0 |                |                | Page: 17/35    |                    |

**Table 1. GSM APDU Commands list** 

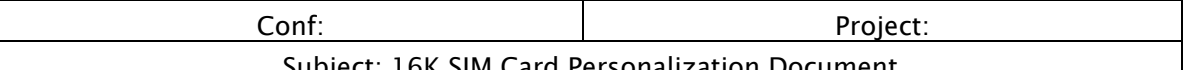

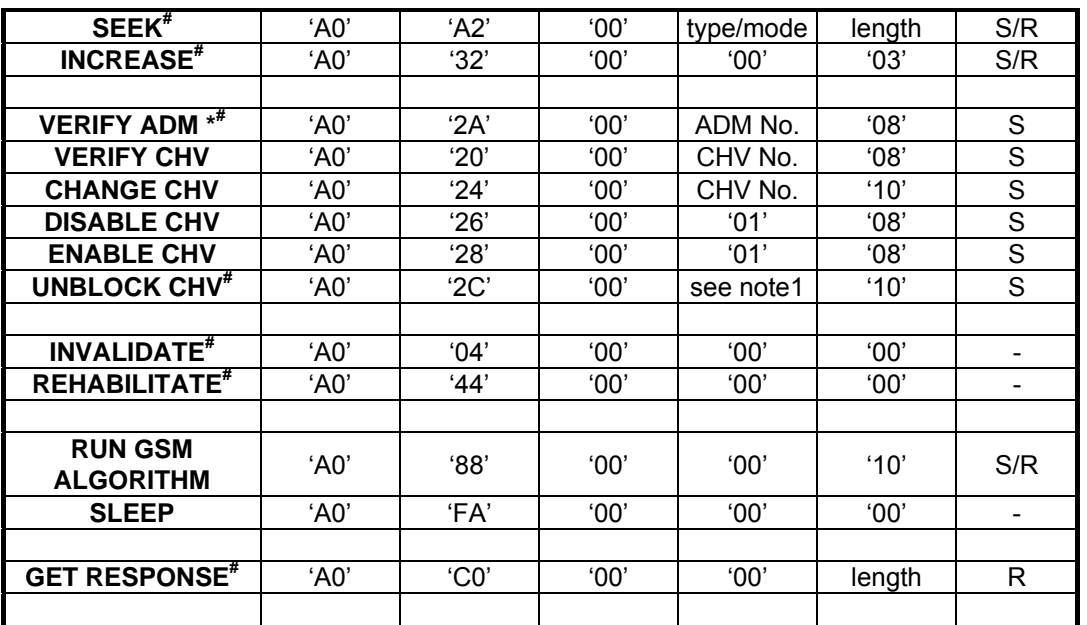

#### rersonalization d

#### **Note:**

1. If the UNBLOCK CHV command applies to CHV1 then P2 is coded '00'; if it applies to CHV2 then P2 is coded '02'.

2. '\*' this command is not included in GSM 11.11 specification.

2.  $4$ , this command supported by OTA (Over the Air).

## **3.1.2 Status Conditions**

This subclause specifies the coding of the status words SW1 and SW2.

Responses to commands which are correctly executed

#### **SW1 SW2 Description**

'90' '00' - normal ending of the command

'9F' 'XX' - length 'XX' of the response data

#### Memory management

#### **SW1 SW2 Error description**

'92' '0X' - command successful but after using an internal update retry routine 'X' times '92' '40' - memory problem

### Referencing management

#### **SW1 SW2 Error description**

'94' '00' - no EF selected

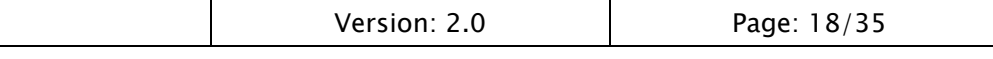

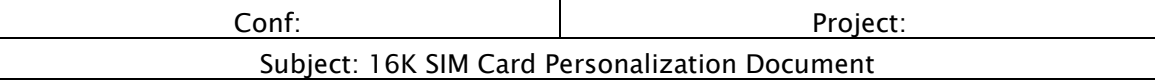

- '94' '02' out of range (invalid address)
- '94' '04' file ID not found
	- pattern not found
- '94' '08' file is inconsistent with the command

#### Security management

#### **SW1 SW2 Error description**

- '98' '02' no CHV initialized
- '98' '04' access condition not fulfilled
	- unsuccessful CHV verification, at least one attempt left
	- unsuccessful UNBLOCK CHV verification, at least one attempt left
	- authentication failed (see note)
- '98' '08' in contradiction with CHV status
- '98' '10' in contradiction with invalidation status
- '98' '40' unsuccessful CHV verification, no attempt left
	- unsuccessful UNBLOCK CHV verification, no attempt left
	- CHV blocked
	- UNBLOCK CHV blocked
- '98' '50' increase cannot be performed, Max value reached

## **3.2 Proprietary commands**

Pre-Personalization/Personalization commands also known as proprietary commands hereafter. The proprietary commands have three categories: accessing memory, configuring chip, and initializing COS. CLA for these commands is **H'70**.

| Command                               | <b>CLA</b> | <b>INS</b>     | P <sub>1</sub> | P <sub>2</sub> | P <sub>3</sub> | Data<br>Send/Return |
|---------------------------------------|------------|----------------|----------------|----------------|----------------|---------------------|
| <b>VERIFY</b><br><b>TRANSPORT KEY</b> | '70'       | $^{\circ}02'$  | '00'           | '00'           | $^{\circ}08'$  | S                   |
| <b>ERASE ALL</b>                      | '70'       | '14'           | '00'           | '00'           | '00'           |                     |
| <b>WRITE MEMORY</b>                   | '70'       | 'D0"           | addr high      | addr low       | length         | S                   |
| <b>READ MEMORY</b>                    | '70'       | 'B4'           | addr high      | addr low       | length         | R                   |
| <b>LOAD KEY</b>                       | '70'       | 'D8'           | '00'           | Kid            | length         | S                   |
| <b>ACTIVE FILE</b><br><b>SYSTEM</b>   | '70'       | $^{\prime}50'$ | '00'           | '00'           | '01'           | S                   |
|                                       |            | Version: 2.0   |                |                |                | Page: 19/35         |

**Table 2. Proprietary Commands List for 16K OTA SIM** 

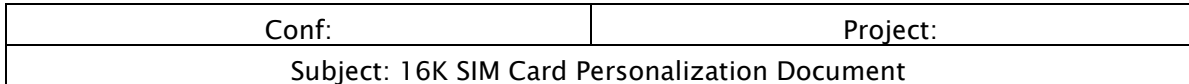

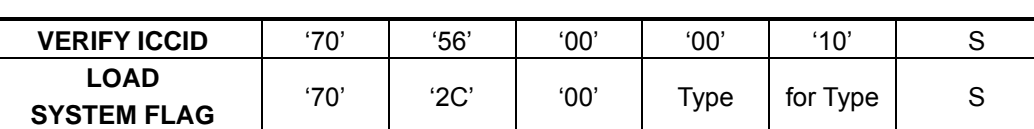

## **3.2.1 Verify Transport Key**

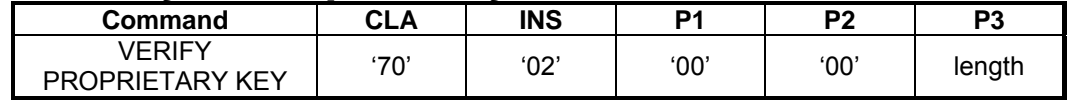

Description:

Verify Transport Key to permit execution of Proprietary commands.

### Command parameters/data P3:

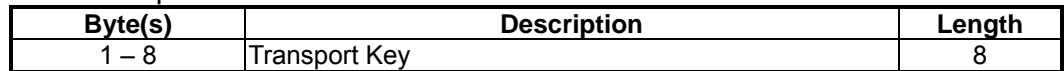

## **3.2.2 ERASE ALL**

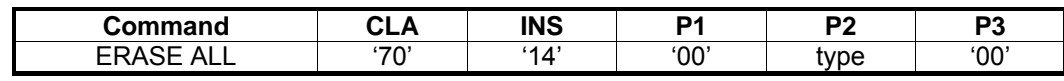

Description:

This command used to erase entire space of EEPROM.

## **3.2.3 WRITE MEMORY**

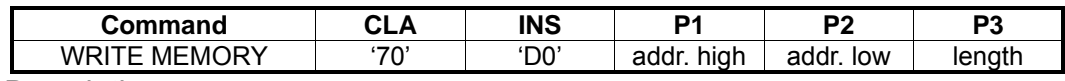

Description:

Write 'length' byte(s) to EEPROM memory.

### Command parameters/data P3:

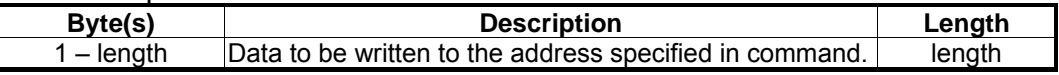

## **3.2.4 READ MEMORY**

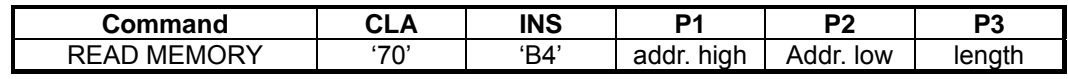

Description:

Read 'length' byte(s) from EEPROM memory.

### Response parameters/data:

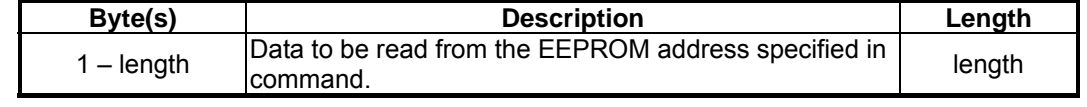

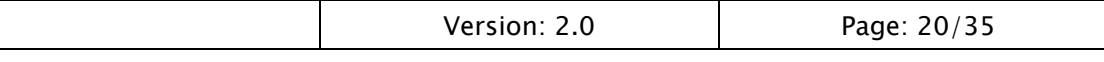

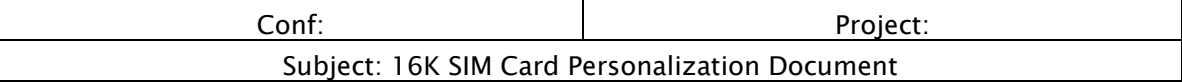

## **3.2.5 PUT KEY**

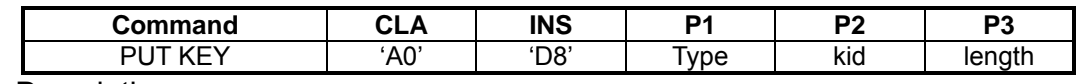

Description:

Put PIN or Key into  $EF_{PIN}$  or  $EF_{KEY}$ .

### − **PUT PIN**

 Parameter P1 = 0x00, Parameter P2 specifies key identifier, KID: '01' = CHV1 '02' = CHV2 '03' = PUK1 '04' = PUK2 '05' ~ '08'= ADM1 ~ ADM4

Command parameters/data:

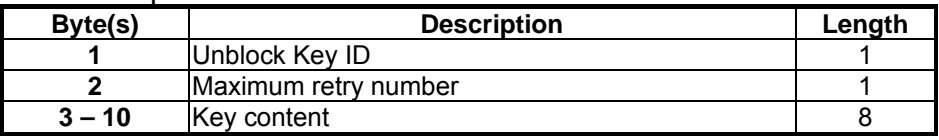

### − **PUT KEY**

 Parameter P1 = 0x80, Parameter P2, Key Identifier 0x00: Ki for GSM network 0x01 ~ 0x0F: for OTA Command Packet used.

Command parameters/data:

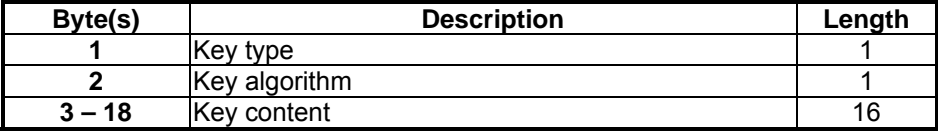

## **3.2.6 ACTIVE FILE SYSTEM**

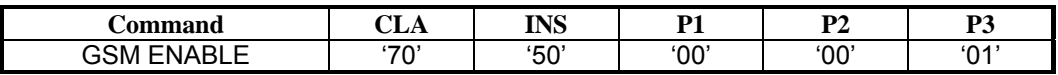

Description:

Activate File System and GSM application (FDN function).

Command parameters/data P3:

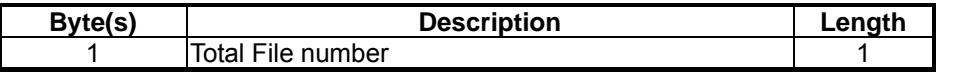

To specify how many file had been created in File System by Off-Card file system generator.

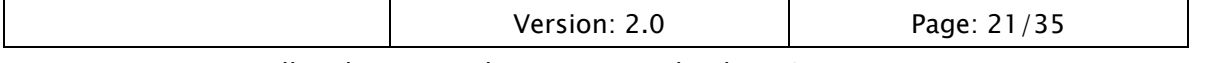

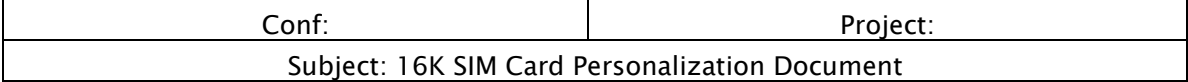

## **3.2.7 VERIFY ICCID**

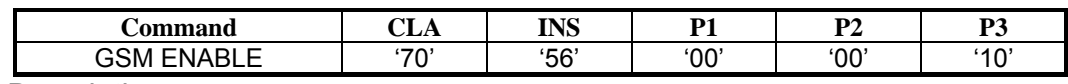

Description:

Verify ICCID to permit execution of RUN GSM ALGORITHM command.

Command parameters/Data P3:

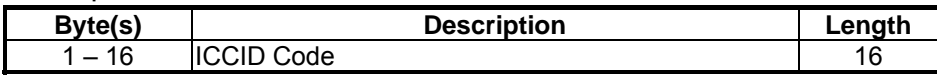

− ICCID Code

This code must give form A-MEN.

## **3.2.8 LOAD SYSTEM FLAG**

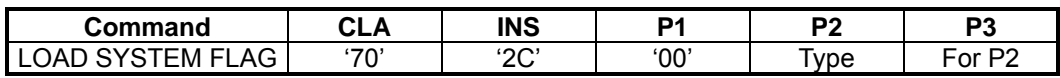

### Description:

Load System flag for RiSIM STK-16 COS.

### Command parameters/data P2:

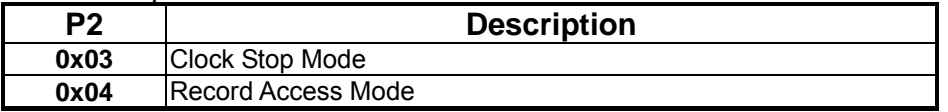

− Clock Stop Mode Function:

Command parameters/data P3:

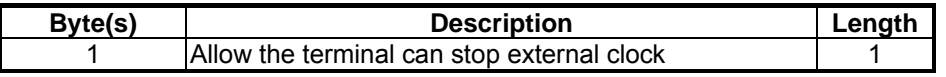

 When Mode = 0x01, then this card allow the ME to stop the clock, than this card into the IDLE mode. To wake up this card by a new APDU Command is received. By default, this card set to allow stop the extern clock.

## − Record Access Mode:

Command parameters/data P3:

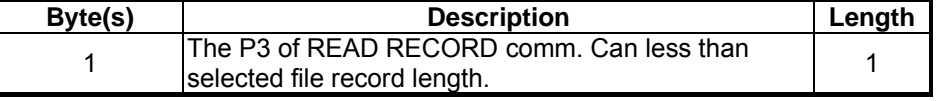

 When Mode = 0x0A, then this card the P3 of READ RECORD Command less than the record length of selected current file.

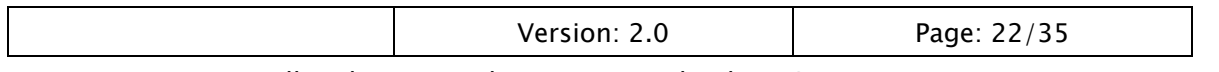

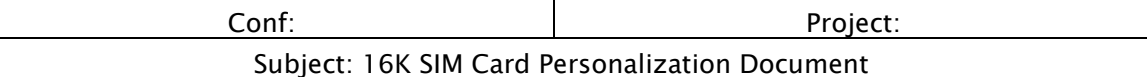

# **4. Personalization**

In Personalization phase, there are some additional features:

- All GSM 11.11 SIM commands can be used under this mode.
- Ki store of EF<sub>KEY</sub>
- The "Update Record" command can update record with data length less than record size or data length equal record, that setup up by LOAD SYSTTEM FLAG.
- The "Read Record" command can read record with data length less than record size or data length equal record size, setup up by LOAD SYSTEM FLAG.
- Only after Proprietary KEY verification, those proprietary commands are executable.

# **4.1 Personalization flow**

 To mass-produce same requirement of a big quantity order chips or cards. It is better to load CHVs, create all the files, put default values into files, download applets, and activate applets during wafer testing stage. If this is done, the personalization flow can be as follows:

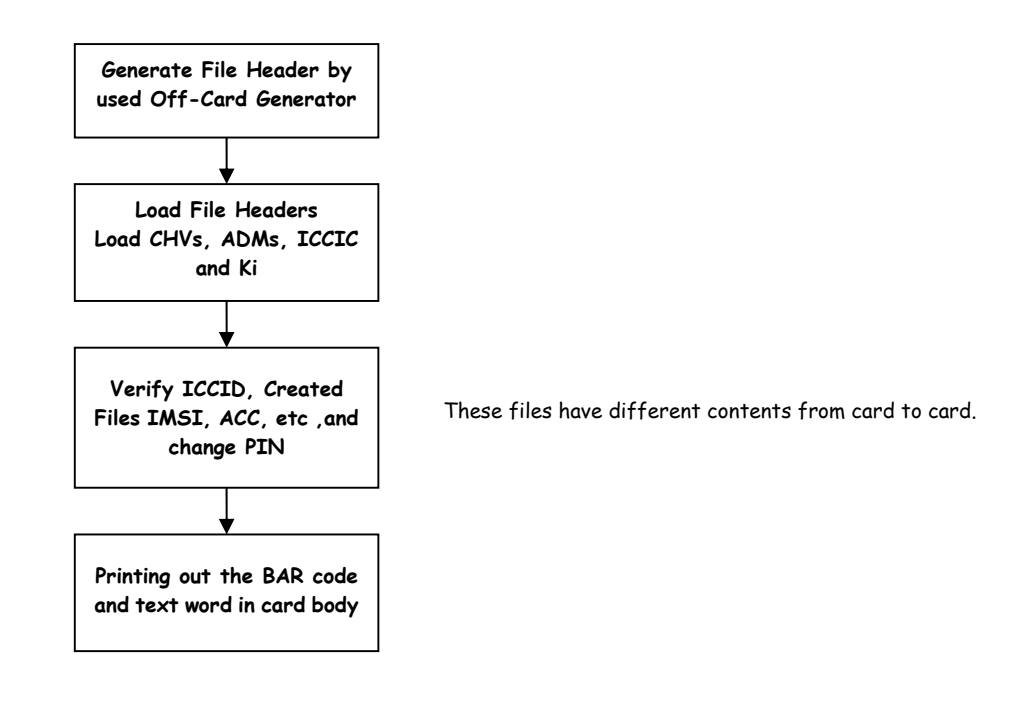

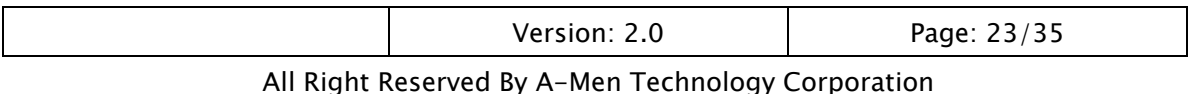

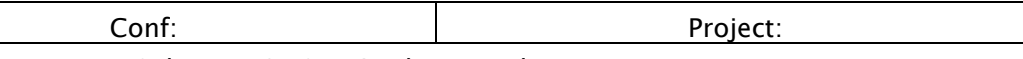

Subject: 16K SIM Card Personalization Document

## **4.2 Personalization command sample**

//\*\*\*\*\*\*\*\*\*\*\*\*\*Personalization\*\*\*\*\*\*\*\*\*\*\*\*\*\*\*\*\*\*

RESET # 3B 30 11 00

// Verify Proprietary KEY 70 02 00 00 02 E2 43 D5 71 B1 34 70 28 %90 00

// Clear the EEPROM 70 14 00 00 00 %90 00

// Create File System which Out-Card File system generator 70 D0 41 40 10 27 00 43 C0 46 E5 03 26 EA 3F 0A 40 00 00 00 00 %90 00

70 D0 41 50 80 3F 00 01 80 00 00 00 26 0D 66 44 44 44 04 03 00 2F E5 14 80 01 00 49 1A 00 60 44 FF FF 0C 08 00 2F E6 14 80 02 01 48 07 00 3C 44 FF FF 14 03 00 2F E2 04 80 03 02 47 65 00 10 04 FF 44 00 00 00 27 0E 02 80 04 03 00 08 00 00 44 44 44 00 04 00 6F 01 14 80 05 00 46 F2 00 03 44 FF 44 03 01 00 6F 04 04 80 06 05 47 47 00 0E 44 FF 44 00 00 00 6F 06 14 80 07 06 47 02 00 05 44 FF 44 05 01 00 %90 00

70 D0 41 D0 70 6F 52 04 80 08 07 49 FC 00 B0 44 FF 44 00 00 00 7F 10 02 80 09 04 00 13 00 00 44 44 44 00 0A 00 6F 3A 14 80 0A 00 4B B0 14 50 11 F4 22 1A C8 00 6F 3B 14 80 0B 0A 49 7A 00 82 12 F4 44 1A 05 00 6F 3C 14 80 0C 0B EA 40 0D C0 11 F4 44 B0 14 00 6F 3D 14 80 0D 0C 48 84 00 46 11 F4 44 0E 05 00 6F 44 34 80 0E 0D 4A AC 01 04 11 F4 44 1A 0A 01 %90 00

70 D0 42 40 80 6F 40 14 80 0F 0E 47 D3 00 34 11 F4 44 1A 02 00 6F 42 14 80 10 0F 48 CA 00 50 11 F4 44 28 02 00 6F 43 04 80 11 10 46 EA 00 02 11 F4 44 00 00 00 6F 4A 14 80 12 11 48 43 00 41 11 F4 44 0D 05 00 6F 4B 14 80 13 12 47 3A 00 0D 12 F4 44 0D 01 00 7F 20 02 80 14 09 00 25 00 00 44 44 44 00 11 00 6F 05 04 80 15 00 46 F9 00 04 01 F4 44 00 00 00 6F 07 04 80 16 15 47 10 00 09 14 F4 14 00 00 00 %90 00

70 D0 42 B0 70 6F 20 04 80 17 16 47 07 00 09 11 F4 44 00 00 00 6F 30 04 80 18 17 47 75 00 18 11 F4 44 00 00 00 6F 31 04 80 19 18 46 E7 00 01 14 F4 44 00 00 00 6F 37 04 80 1A 19 46 EF 00 03 12 F4 44 00 00 00 6F 38 04 80 1B 1A 47 19 00 0A 14 F4 44 00 00 00 6F 39 34 88 1C 1B 47 8D 00 1E 12 14 44 03 0A 01 6F 41 04 80 1D 1C 46 FD 00 05 12 F4 44 00 00 00

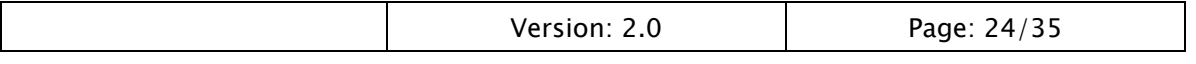

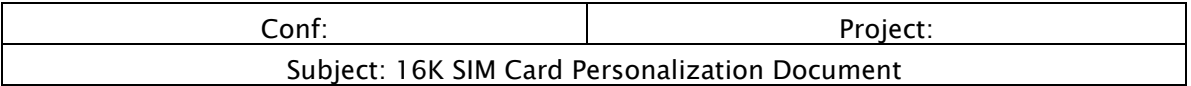

### %90 00

70 D0 43 30 90 6F 48 14 80 1E 1D 46 F5 00 04 14 44 44 02 02 00 6F 45 04 80 1F 1E 47 AB 00 28 11 F4 44 00 00 00 6F 74 04 80 20 1F 47 55 00 10 11 F4 44 00 00 00 6F 78 04 80 21 20 46 E8 00 02 14 F4 44 00 00 00 6F 7B 04 80 22 21 47 2E 00 0C 11 F4 44 00 00 00 6F 7E 04 80 23 22 47 23 00 0B 11 F4 14 00 00 00 6F AD 04 80 24 23 46 EC 00 03 04 F4 44 00 00 00 6F AE 04 80 25 24 46 E6 00 01 04 F4 44 00 00 00 7F 21 %90 00

// Write the ICCID by WRITE MENORY Command 70 D0 \$\$ \$\$ 09 988896XXXXXXXXXXXXXX %90 00

// Load System Flag // Allow the Record Access mode with LEQ record size. 70 2C 00 04 01 0A %9000

// Active the File system, xx to specify number of files had been created 70 50 00 00 01 xx %9000

// Load PIN1 70 D8 00 01 0A 03 03 30303030FFFFFFFF %90 00

// Load PIN2 70 D8 00 02 0A 04 03 38383838FFFFFFFF %90 00

// Load PUK1 70 D8 00 03 0A 03 0A 3030303030303030 %90 00

// Load PUK2 70 D8 00 04 0A 04 0A 3838383838383838 %90 00

// Load ADM 70 D8 00 05 0A 05 0A 3838383838383838 %90 00

// Load Ki and use COMP128-1 Algorithm 70 D8 80 81 12 40 41 KKKKKKKK KKKKKKKK KKKKKKKK KKKKKKKK %90 00

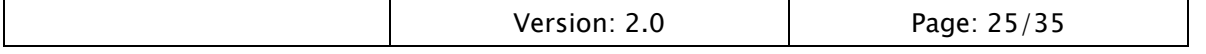

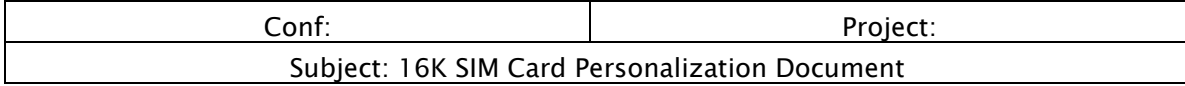

// Verify and Initial File Content

RESET # 3B 30 11 00

// Verify PIN1 A0 20 00 01 08 30303030 FFFFFFFF %90 00

// Verify PIN2 A0 20 00 02 08 38383838 FFFFFFFF %90 00

// Verify ADM A0 2A 00 05 08 38383838 38383838 %90 00

// Create EF ICCID A0 A0 00 00 02 2FE2 %9F 0F

//Update ICCID \* each byte High/Low nibble swap A0 B0 00 00 0A 988896XXXXXXXXXXXXXX %90 00

// Create DF GSM A0 A4 00 00 02 7F20 %9F 17

// Create EF IMSI A0 A4 00 00 02 6F07 %90 00

//Update IMSI value \* each byte High/Low nibble swap after fix value 08x9\* A0 D6 00 00 09 084966\*\*\*\*\*\*\*\*\*\* %90 00

// Create EF ACC A0 A4 00 00 02 6F78 %90 00

//Update ACC value \* Last Digit of IMSI\* A0 D6 00 00 02 \$\$\$\$ %90 00

//\*\*\*\*\*\*\*\*\*END !\*\*\*\*\*\*\*\*\*\*\*\*\*\*\*\*\*\*\*\*\*\*

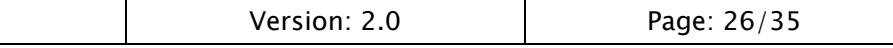

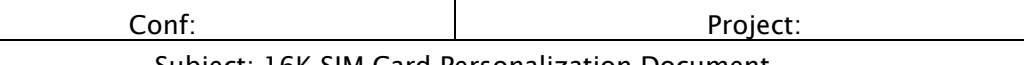

Subject: 16K SIM Card Personalization Document

# **Appendix A GSM APDU Commands**

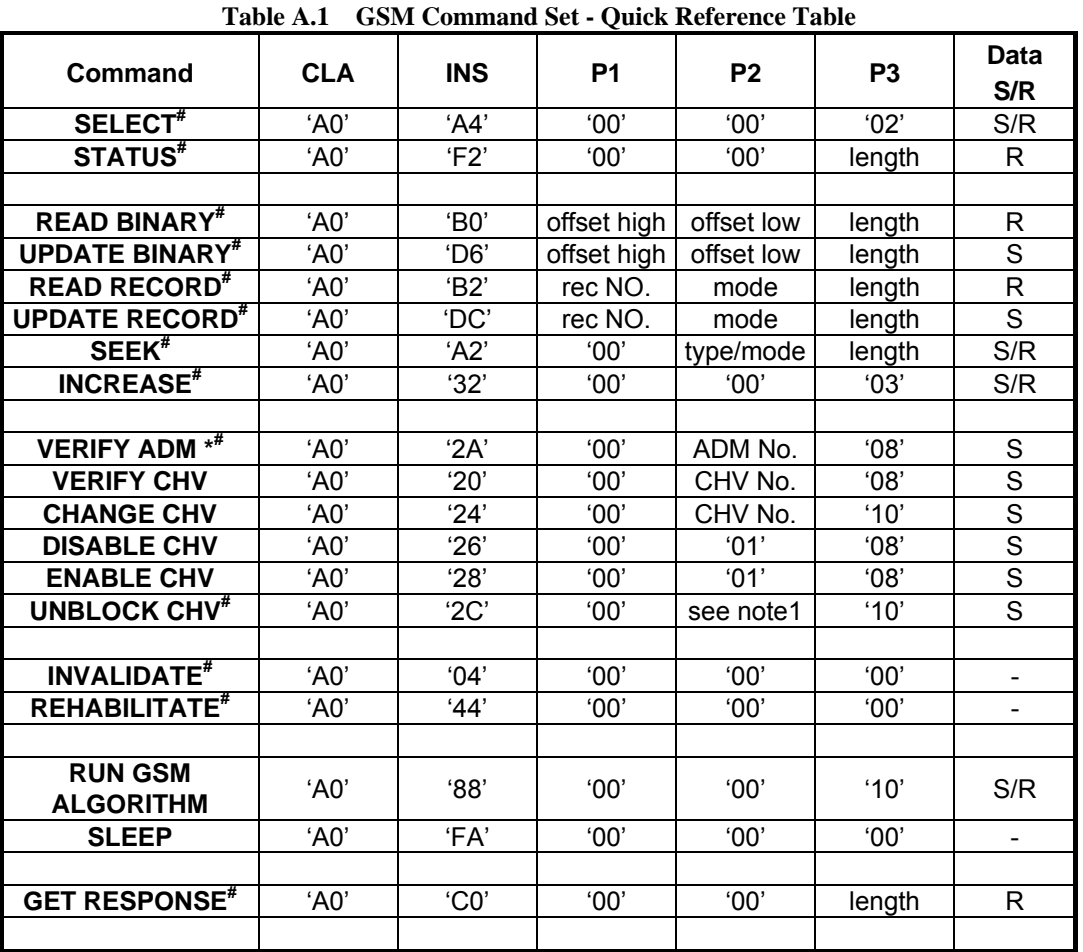

**Note:** 

1. If the UNBLOCK CHV command applies to CHV1 then P2 is coded '00'; if it applies to CHV2 then P2 is coded '02'.

2. '\*' this command is not included in GSM 11.11 specification.

2.  $4$ , this command supported by OTA (Over the Air).

# **A.1 SECLECT**

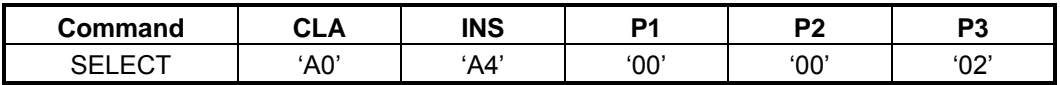

Description:

Select a file in GSM 11.11 specifications.

### Command parameters/data P3:

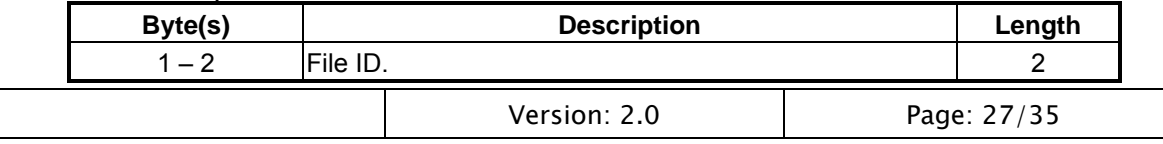

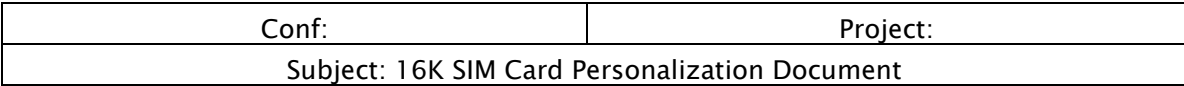

## Response parameters/data in case of an MF or DF:

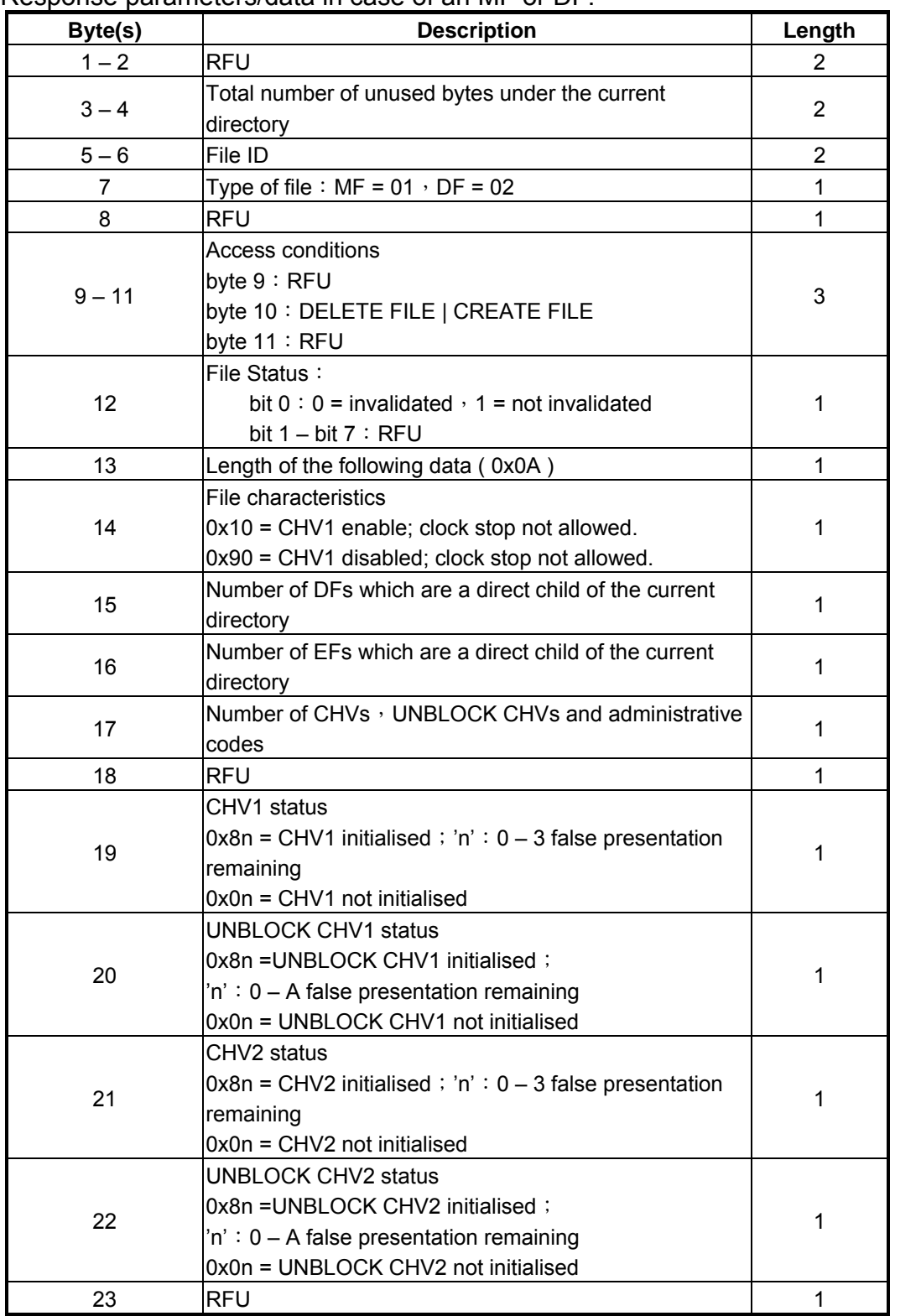

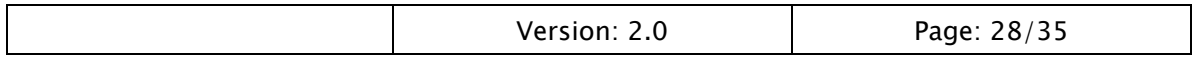

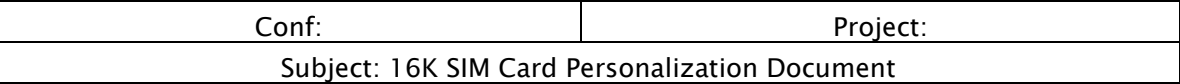

#### Response parameters/data in case of an EF:

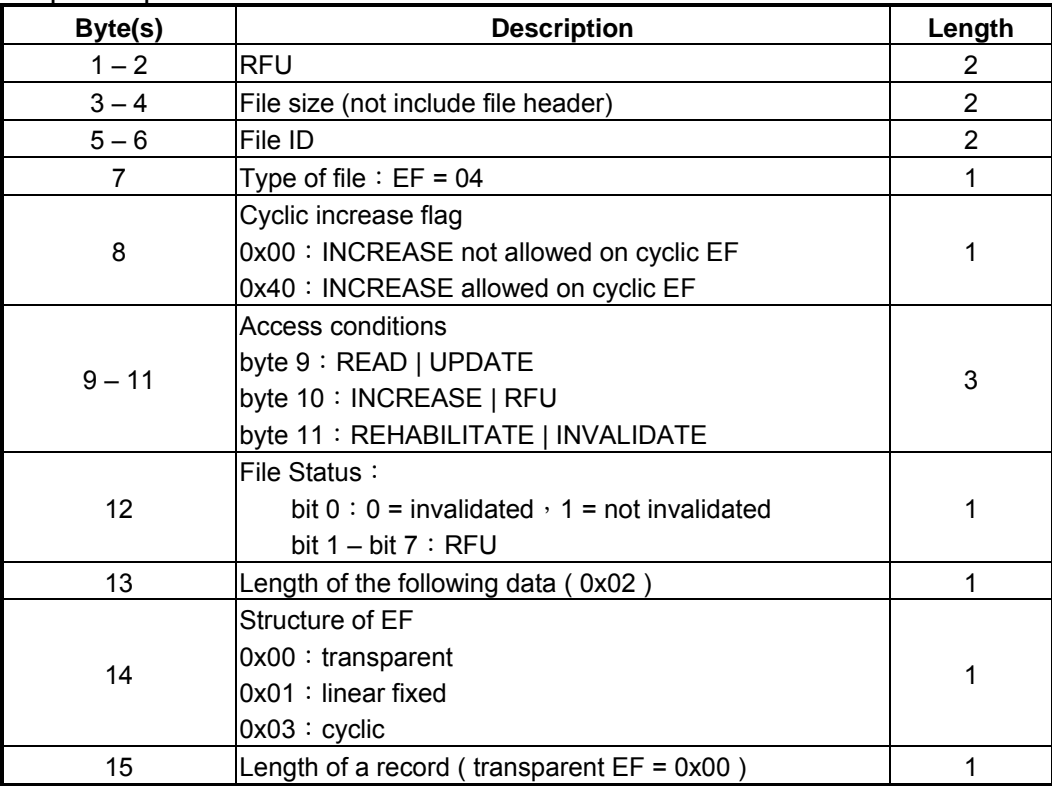

## **A.2 STATUS**

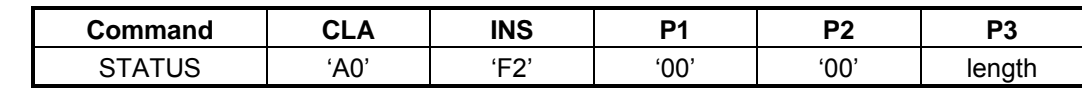

Description:

The command returns information concerning the current directory.

Response parameters/data:

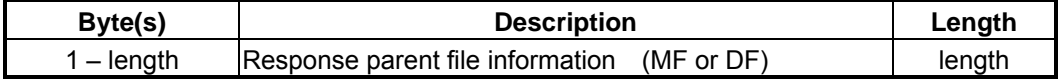

## **A.3 READ BINARY**

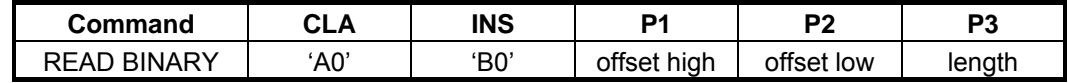

Description:

Read 'length' byte(s) from current selected Transparent EF.

Response parameters/data:

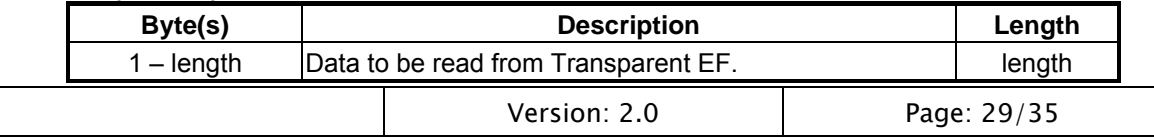

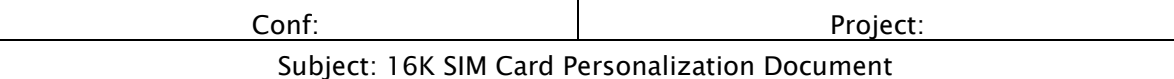

# **A.4 UPDATE BINARY**

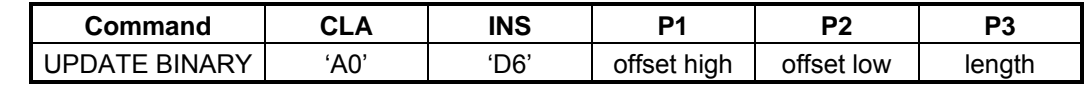

Description:

Update 'length' byte(s) to current selected Transparent EF.

Command parameters/data P3:

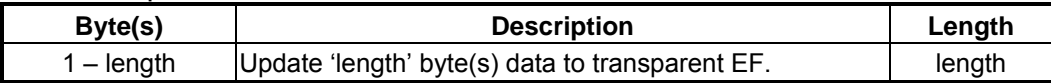

## **A.5 READ RECORD**

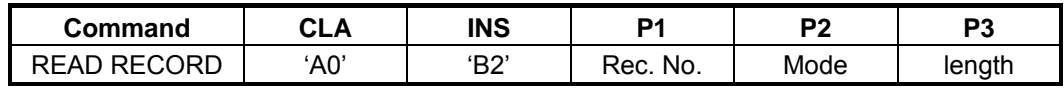

Description:

Read one record data from Linear fixed EF or Cyclic EF.

Parameter P2 specifies the mode:

 $-102'$  = next record;

-'03' = previous record;

-'04' = absolute mode/current mode, the record number is given in P1 with P1='00' denoting the current record.

For the modes "next" and "previous" P1 has no significance and shall be set to '00' by the ME. To ensure phase compatibility between Phase 2 SIMs and Phase 1 MEs, the SIM shall not interpret the value given by the ME. Parameter P3 specifies the length of reading that can one complete record or less than one record size decided on Create MF phase (see the command detail from the section Create MF).

Response parameters/data :

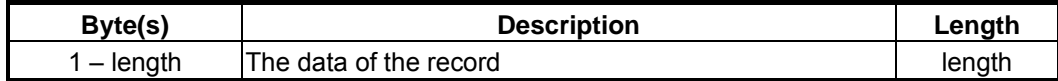

## **A.6 UPDATE RECORD**

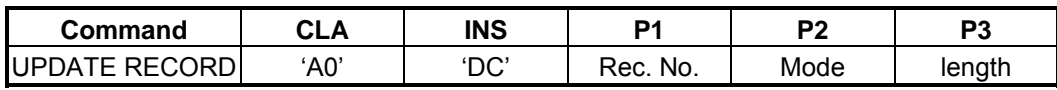

Description:

Update Record data to Linear fixed EF or Cyclic EF.

Parameter P2 specifies the mode:

 $-102'$  = next record:

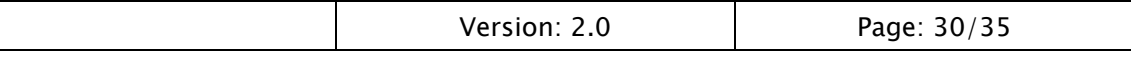

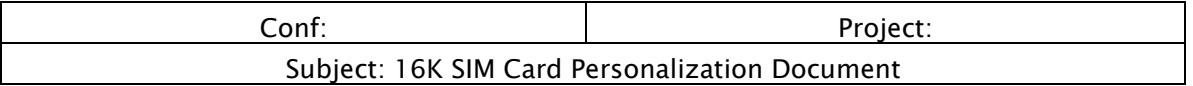

### -'03' = previous record;

-'04' = absolute mode/current mode, the record number is given in P1 with P1='00' denoting the current record.

For the modes "next" and "previous" P1 has no significance and shall be set to '00' by the ME. To ensure phase compatibility between Phase 2 SIMs and Phase 1 MEs, the SIM shall not interpret the value given by the ME. Parameter P3 specifies the length of reading that can one complete record or less than one record size decided on Create MF phase (see the command detail from the section Create MF).

### Command parameters/data P3:

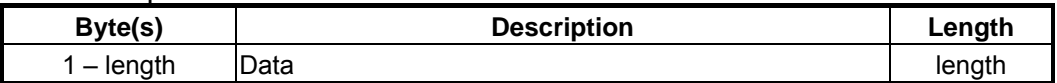

## **A.7 SEEK**

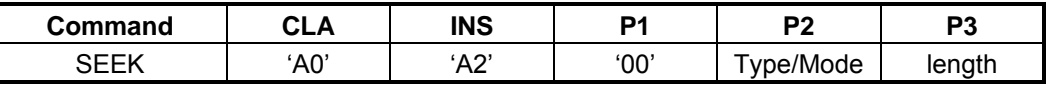

Description:

The command searches through the current Linear fixed EF to find a record starting with the given pattern.

Parameter P2 specifies type and mode:

 $-x0'$  = from the beginning forward;

 $-$ 'x1' = from the end backward;

-'x2' = from the next location forward;

-'x3' = from the previous location backward

with x='0' specifies type 1 and x='1' specifies type 2 of the SEEK command.

Command parameters/data P3:

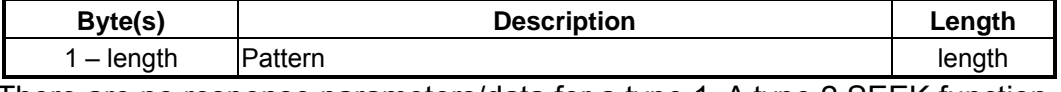

 There are no response parameters/data for a type 1. A type 2 SEEK function returns the following

Response parameters/data:

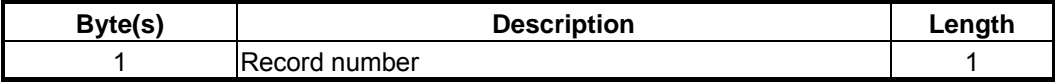

## **A.8 INCREASE**

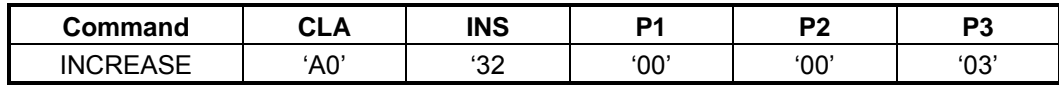

Description:

Adding the value given by the ME to the value of the last increase /

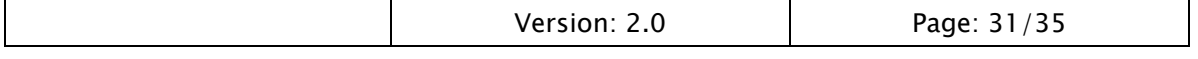

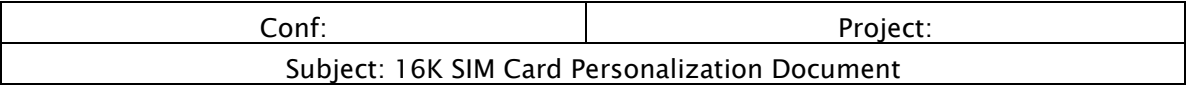

## updated record of the current selected cyclic EF.

### Command parameters/data P3

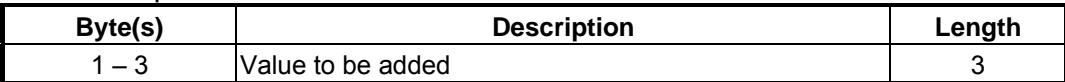

### Response parameters/data :

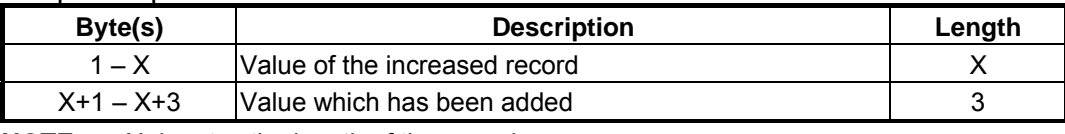

 **NOTE:** X denotes the length of the record.

## **A.9 VERIFY ADM**

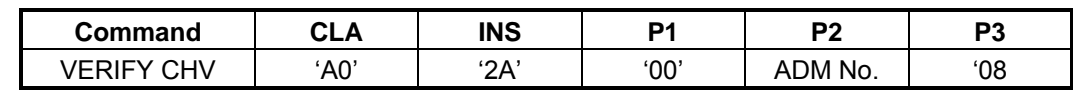

## Description:

Verify ADM (P2= 05) ~ ADM4 (P2= 08).

## Command parameters/data P3:

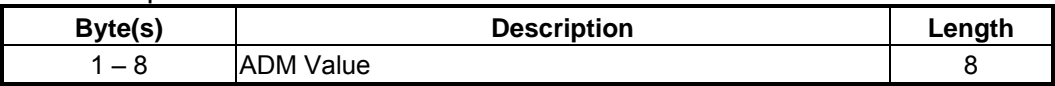

# **A.10 VERIFY CHV**

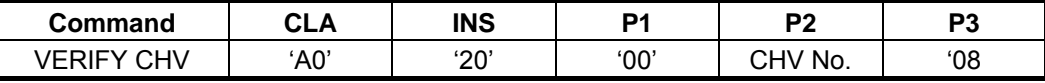

Description:

Verify CHV1 (P2= 01) or CHV2 (P2= 02).

## Command parameters/data P3:

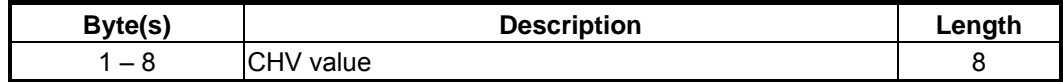

# **A.11 CHANGE CHV**

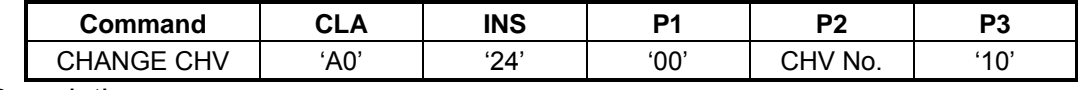

Description:

Verify CHV1 (P2= 01) or CHV2 (P2= 02).

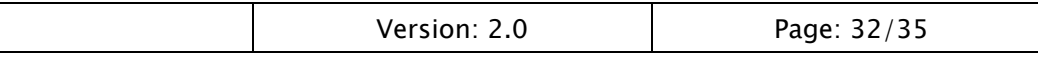

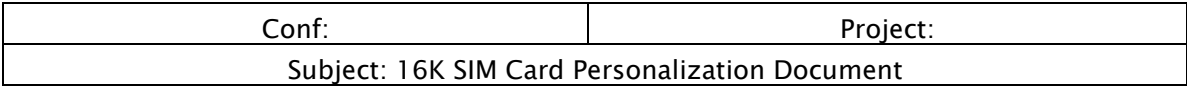

### Command parameters/data P3:

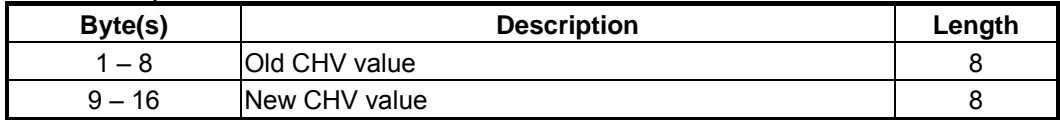

# **A.12 DISABLE CHV**

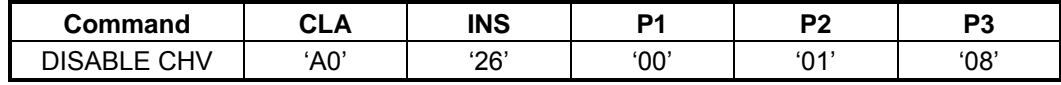

Description:

Disable CHV1.

Command parameters/data P3:

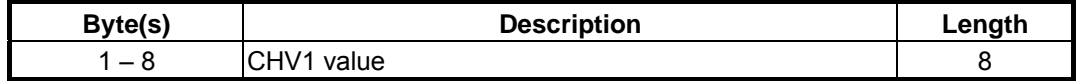

## **A.13 ENABLE CHV**

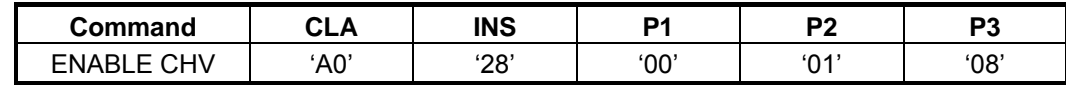

Description:

Enable CHV1.

### Command parameters/data P3:

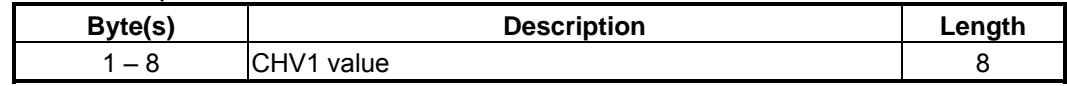

## **A.14 UNBLOCK CHV**

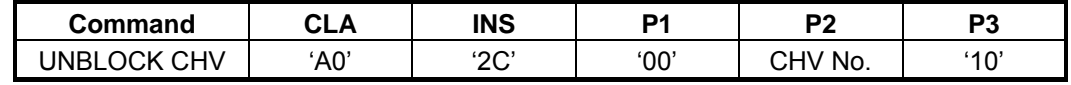

Description:

Unblock CHV1 (P2= 00) or CHV2 (P2= 02).

### Command parameters/data P3:

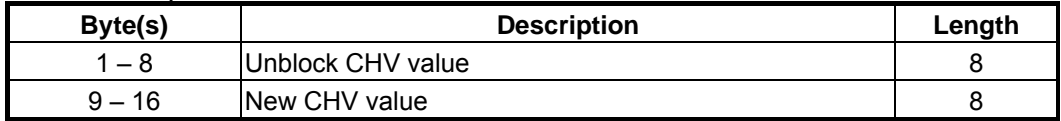

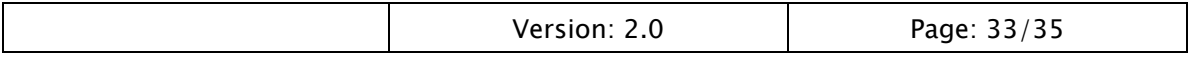

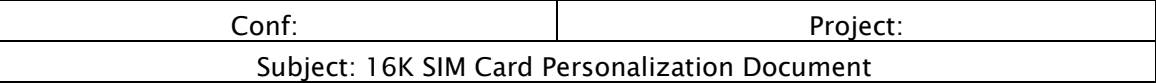

## **A.15 INVALIDATE**

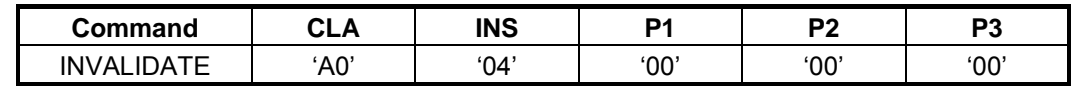

Description:

The command invalidates the current EF.

# **A.16 REHABILITATE**

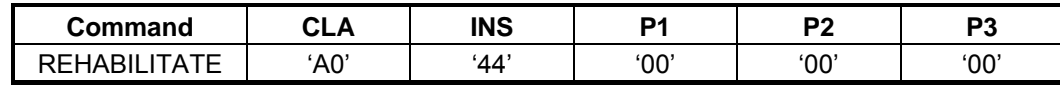

Description:

The command rehabilitates the invalidated current EF.

# **A.17 RUN GSM ALGORITHM**

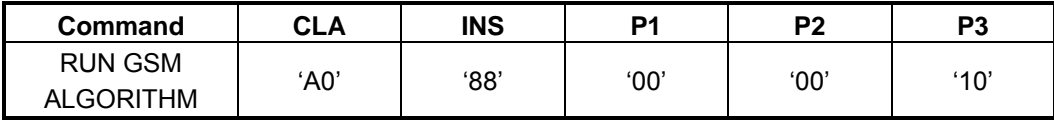

Description:

Add the value given by the ME to the value of the last increase / updated record of the current cyclic EF.

### Command parameters/data P3:

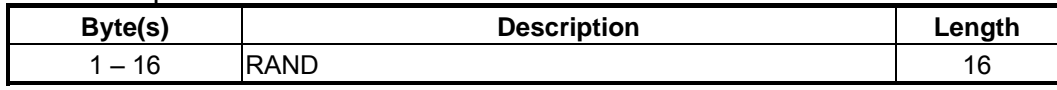

### Response parameters/data:

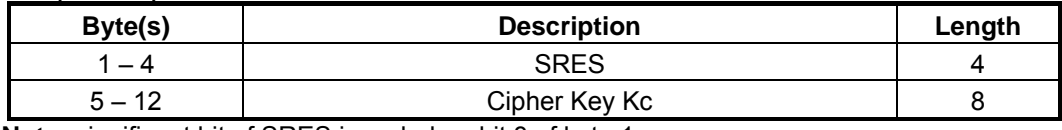

**Note:** significant bit of SRES is coded on bit 8 of byte 1. The most significant bit of Kc is coded on bit 8 of byte 5.

# **A. 18 SLEEP**

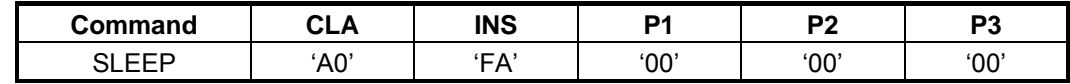

Description:

The command is used by Phase 1 MEs only.

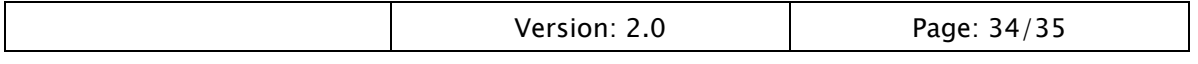

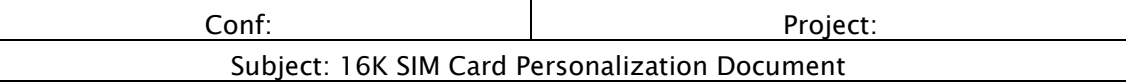

## **A. 19 GET RESPONSE**

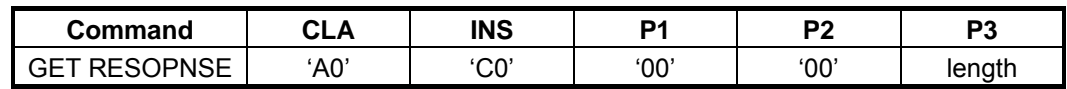

Description:

The command get response data depends on the preceding command.

Response parameters/data:

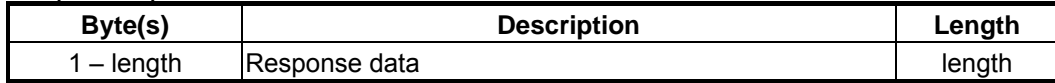

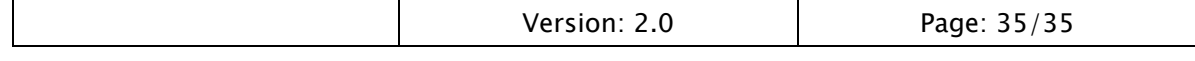